# Superscalar\* Club Meeting #1 ExamegicMellon<br>
We really mean: superscalar speculative out-of-order<br>
We really mean: superscalar speculative out-of-order

James C. Hoe Department of ECE Carnegie Mellon University

[Internal Use Draft] Superscalar Club Meeting #1, Slide 1, James C. Hoe, CMU/ECE/CALCM, ©2023 [Do not redistribute.]

#### Goal

- <sup>Carmes</sup><br>• Achieve an RTL-precise understanding of<br>superscalar speculative out-of-order register<br>dataflow—as with 5-stage pipeline in 18-447 superscalar speculative out-of-order register dataflow—as with 5-stage pipeline in  $18-447$ Goal<br>
Soal<br>
Achieve an RTL-precise understanding of<br>
uperscalar speculative out-of-order register<br>
dataflow—as with 5-stage pipeline in 18-447<br>
— know you could make a working design and know<br>
what it does (how good is it? GOAI<br>
Achieve an RTL-precise understanding of<br>
uperscalar speculative out-of-order registe<br>
dataflow—as with 5-stage pipeline in 18-44<br>
— know you could make a working design and<br>
what it does (how good is it?)<br>
— know sho Notitive an RTL-precise understanding of<br>
uperscalar speculative out-of-order reg<br>
dataflow—as with 5-stage pipeline in 18<br>
- know you could make a working design<br>
what it does (how good is it?)<br>
- know shortcomings and li
	- what it does (how good is it?)
	- simplifications to help get started
	-

#### Plan of Attack

- 
- **Plan of Att**<br>• Focus<br>– mainly on register dataflow<br>– lightly on memory dataflow
	-
- <sup>Carne</sup><br>
Frace **Plan of Attack**<br>
 mainly on register dataflow<br>
 lightly on memory dataflow<br>
 not at all on i-fetch (a well decoupled subject bo <sup>Cames</sup><br> **Plan of Attack**<br>
Cocus<br>
- mainly on register dataflow<br>
- lightly on memory dataflow<br>
- not at all on i-fetch (a well decoupled subject bo<br>
conceptually and physically) Example Main Correct Cocus<br>
All on its property on memory dataflow<br>
All on i-fetch (a well decoupled subject both<br>
Conceptually and physically)<br>
All on i-fetch (a well decoupled subject both<br>
Conceptually and physically) conceptually and physically) **•** Focus<br> **•** Focus<br> **•** mainly on register dataflow<br> **•** lightly on memory dataflow<br> **•** not at all on i-fetch (a well d<br>
conceptually and physically)<br>
• Path<br> **•** further develop concepts in<br>
time for Focus<br>
— mainly on register dataflow<br>
— lightly on memory dataflow<br>
— not at all on i-fetch (a well decoupled subject both<br>
conceptually and physically)<br>
Path<br>
— further develop concepts in L20 we didn't have<br>
time for<br>
— – lightly on memory dataflow<br>– not at all on i-fetch (a well decoupled subject both<br>conceptually and physically)<br>Path<br>– further develop concepts in L20 we didn't have<br>time for<br>– study Metaflow DRIS to flesh out conceptual-
- - time for
- understanding — not at all on 1-letch (a well decoupled subject both<br>conceptually and physically)<br>Dath<br>— further develop concepts in L20 we didn't have<br>time for<br>— study Metaflow DRIS to flesh out conceptual-level<br>understanding<br>— study h Path<br>
— further develop concepts in L20 we didn't have<br>
time for<br>
— study Metaflow DRIS to flesh out conceptual-level<br>
understanding<br>
— study how things were really done in R10K<br>
— play with an RTL-precise executable mode
	-
	-

#### Let's Get Started

[Internal Use Draft] Superscalar Club Meeting #1, Slide 4, James C. Hoe, CMU/ECE/CALCM, ©2023 [Do not redistribute.]

# Parallelism Defined **Parallelism Defined**<br> **Parallelism Defined**<br> **C** time to do work with 1 PE<br> **C** (critical path):<br> **C** time to do work with infinite PFs

concurrency

- $\bullet$   $\mathsf{T}_1$  (work measured in time):
	-
- $T_{\infty}$  (critical path):
	-
- **Parallelism Def**<br> **Parallelism Def**<br> **Parallelism Def**<br>  $\frac{1}{1}$  (work measured in time):<br>  $\frac{1}{1}$  (critical path):<br>  $\frac{1}{1}$  time to do work with infinite PEs<br>  $\frac{1}{1}$  T<sub>∞</sub> bounded by dataflow depende<br>
Nuerage  $-\mathbf{T}_{\infty}$  bounded by dataflow dependence  $\mathbf{r}$
- $T_1$  (work measured in time):<br>
 time to do work with 1 PE<br>
  $T_{\infty}$  (critical path):<br>
 time to do work with infinite<br>
  $T_{\infty}$  bounded by dataflow dep<br>
 Average parallelism: let's<br>
 For a system with p PFs - time to do work with 1 PE<br>
•  $T_{\infty}$  (critical path):<br>
- time to do work with infinite PE<br>
-  $T_{\infty}$  bounded by dataflow depend<br>
• Average parallelism: let's call<br>  $P_{avg} = T_1 / T_{\infty}$  concurre<br>
• For a system with p PEs - time to do work with infinite<br>
-  $T_{\infty}$  bounded by dataflow dep<br>
• Average parallelism: let's<br>  $P_{avg} = T_1 / T_{\infty}$ <br>
• For a system with p PEs<br>  $T_p \ge \max\{T_1/p, T_{\infty}\}$ <br>
• When  $P_{avg} >> p$ <br>  $T_p \approx T_1 / p$ , aka "linear sp let's call p

 $T_p \ge \max\{ T_1/p, T_{\infty}\}$ }

 $T_p \approx T_1/p$ , aka "linear speedup"

 $x = a + b$ ;  $y = b * 2$  $z = (x-y) * (x+y)$ 

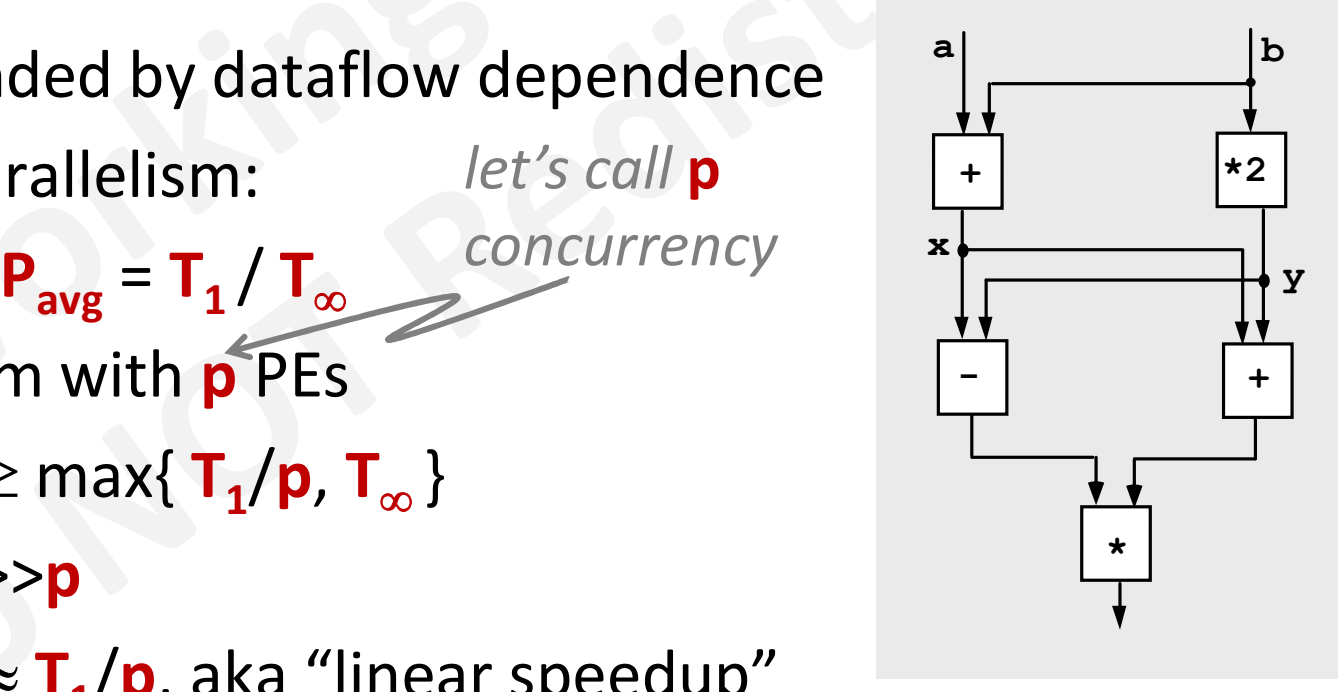

#### ILP: Instruction-Level Parallelism

- **ILP:** Instruction-Level Parallelism<br>• Average ILP =  $T_1/T_{\infty}$ <br>= no. instruction / no. cyc requ • Average ILP =  $T_1/T_m$ no. instruction / no. cyc required
	- $code1: ILP = 1$

i.e., must execute serially

 $code2: ILP = 3$ 

i.e., can execute at the same time

code1:  $r1 \leftarrow r2 + 1$  | code2:  $r1 \leftarrow r2 + 1$  $r3 \leftarrow r1 / 17$ <br> $r4 \leftarrow r0 - r3$ 

ILP = 1<br>
i.e., must execute serially<br>
ILP = 3<br>
i.e., can execute at the same tilt<br>
r3 - r2 + 1<br>
r3 - r1 / 17<br>
r4 - r0 - r3<br>
<br>
r4 - r0 - r3 uction / no. cyc required<br>execute serially<br>execute at the same time<br> $\csc{code2:}$   $r1 \leftarrow r2 + 1$ <br> $r3 \leftarrow r9 / 17$ <br> $r4 \leftarrow r0 - r10$  $r3 \leftarrow r9/17$ erially<br>the same time<br> $\overline{r1}$  ←  $\overline{r2}$  + 1<br> $\overline{r3}$  ←  $\overline{r9}$  / 17<br> $\overline{r4}$  ←  $\overline{r0}$  -  $\overline{r10}$ 

#### Superscalar Speculative Out-of-Order Execution

## Exploiting ILP for Performance Exploiting ILP for Performance<br>lar in-order pipeline with forwarding<br>- operation latency (OL)= 1 base cycle<br>- peak IPC = 1 //no concurrency Exploiting ILP for Performance<br>
Iar in-order pipeline with forwarding<br>
- operation latency (OL)= 1 base cycle<br>
- peak IPC = 1 // no concurrency<br>
- required ILP  $\geq$  1 to avoid stall

Scalar in-order pipeline with forwarding

- 
- 
- 

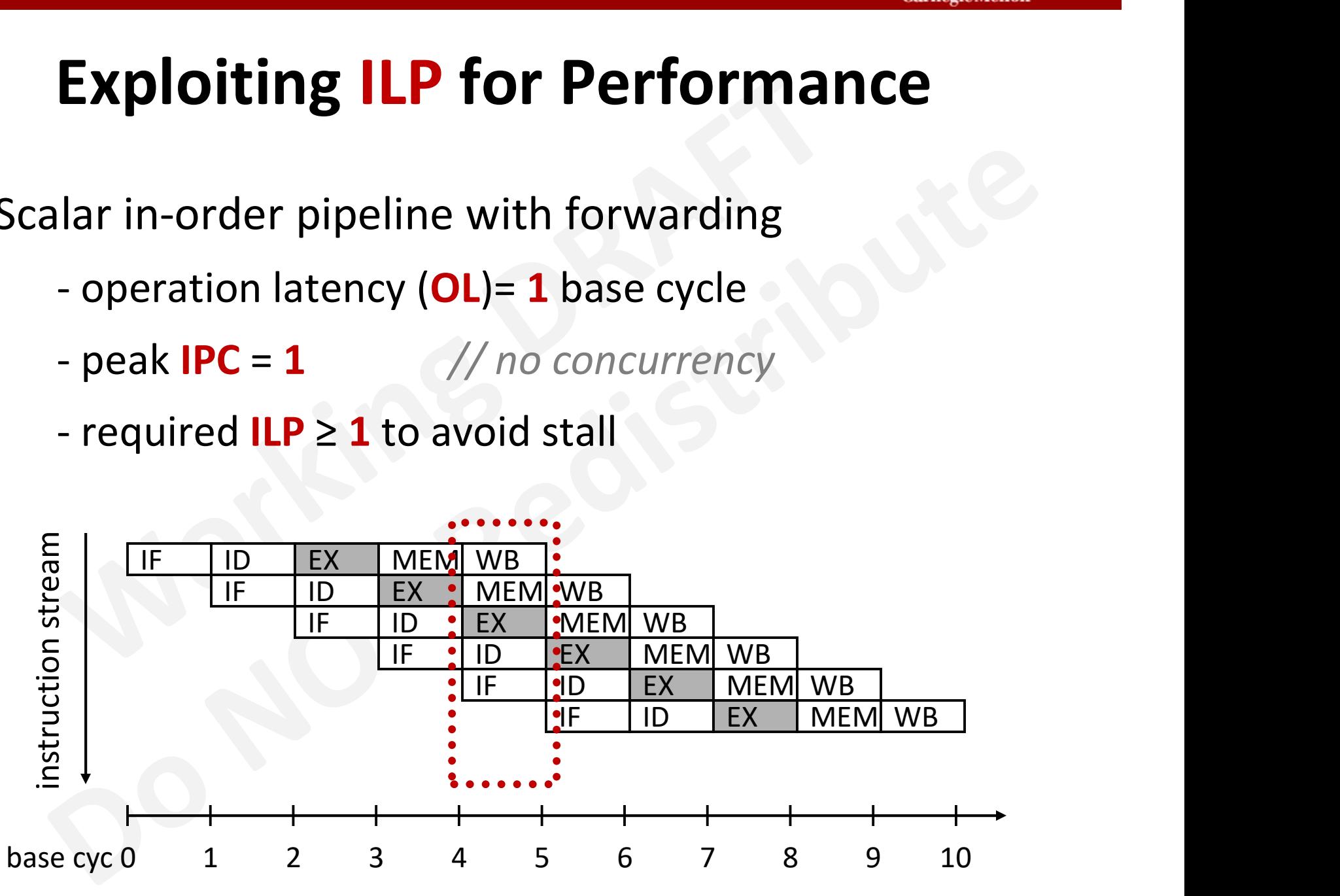

<sup>[</sup>Internal Use Draft] Superscalar Club Meeting #1, Slide 8, James C. Hoe, CMU/ECE/CALCM, ©2023 [Do not redistribute.]

#### Superpipelined Execution

**OL** = **M** minor-cycle; same as **1** base cycle peak  $IPC = 1$  per minor-cycle  $//$  has concurrency though required  $ILP \geq M$ 

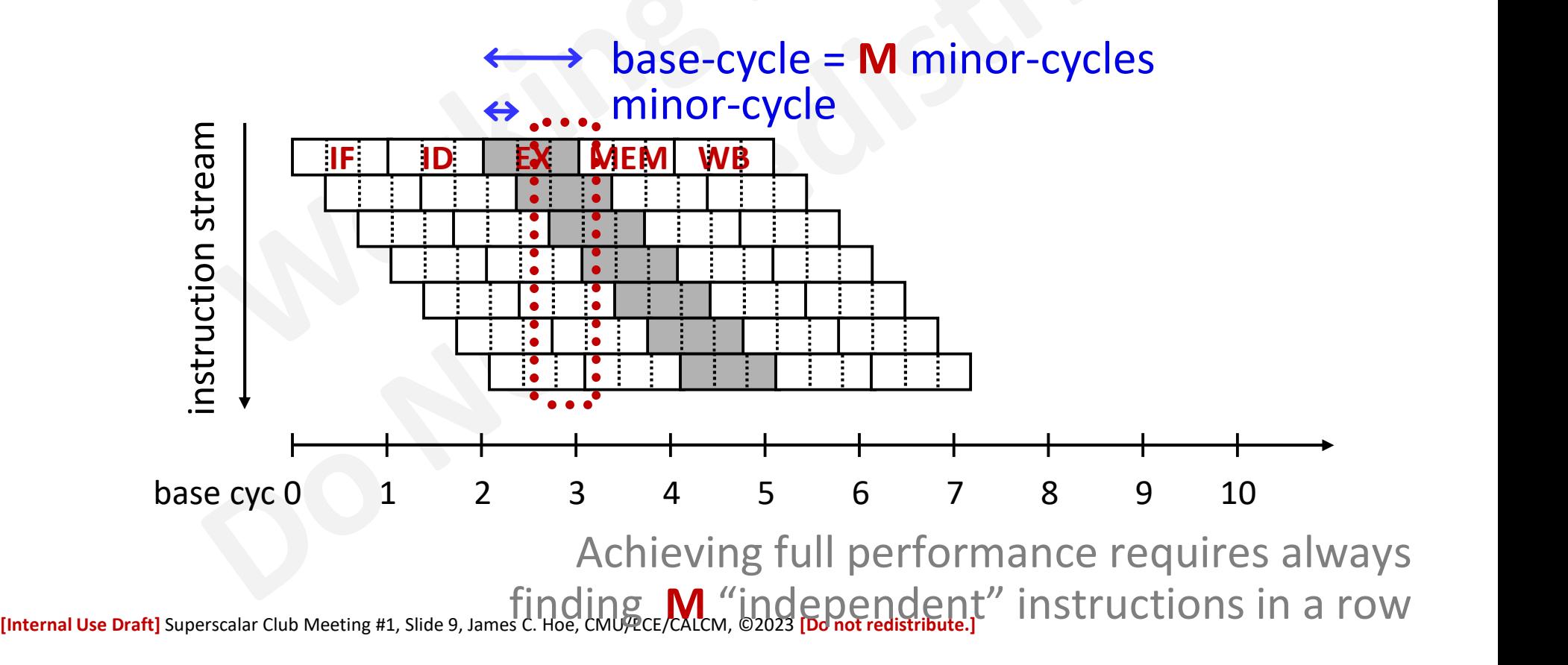

#### Superscalar (Inorder) Execution

- $OL = 1$  base cycle
- peak IPC = N

#### required  $ILP \geq N$

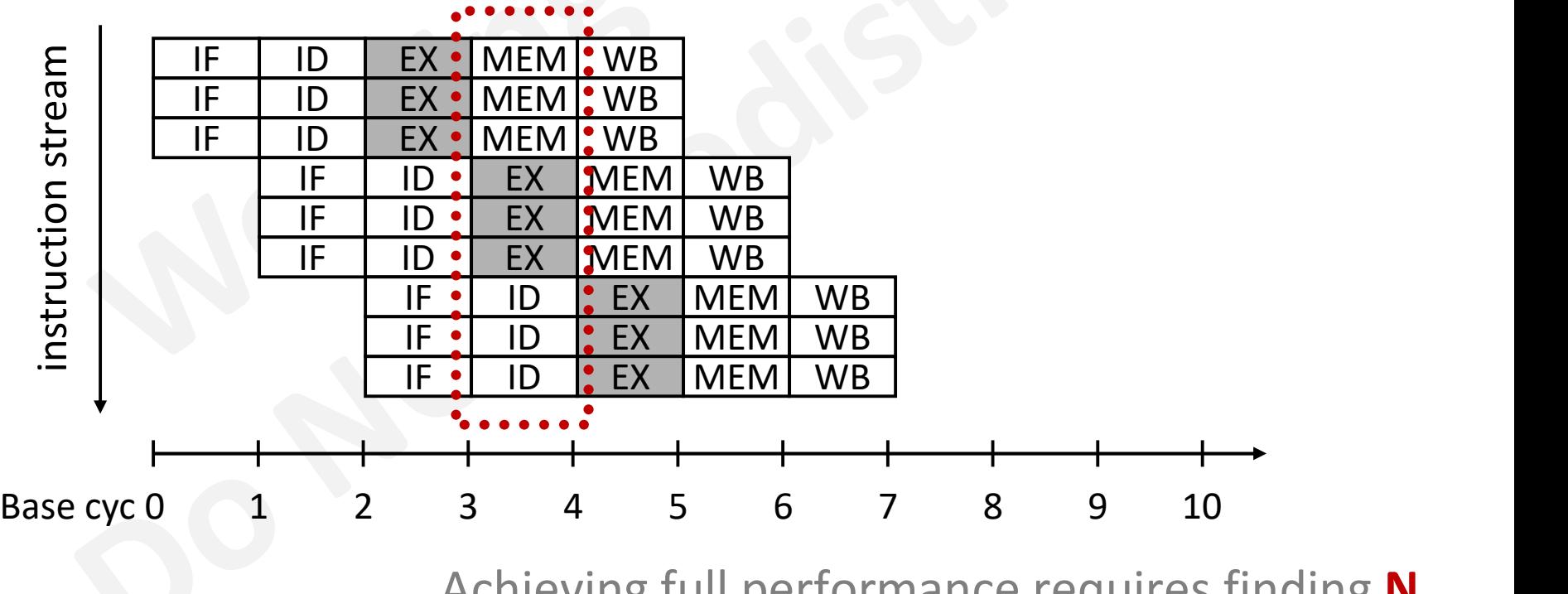

Achieving full performance requires finding N

Internal Use Draft] Superscalar Club Meeting #1, Slide 10, James C. Hoe, CMU/ECE/CALCM, ©2023 [Do not redistribute.]

#### In-order Superscalar

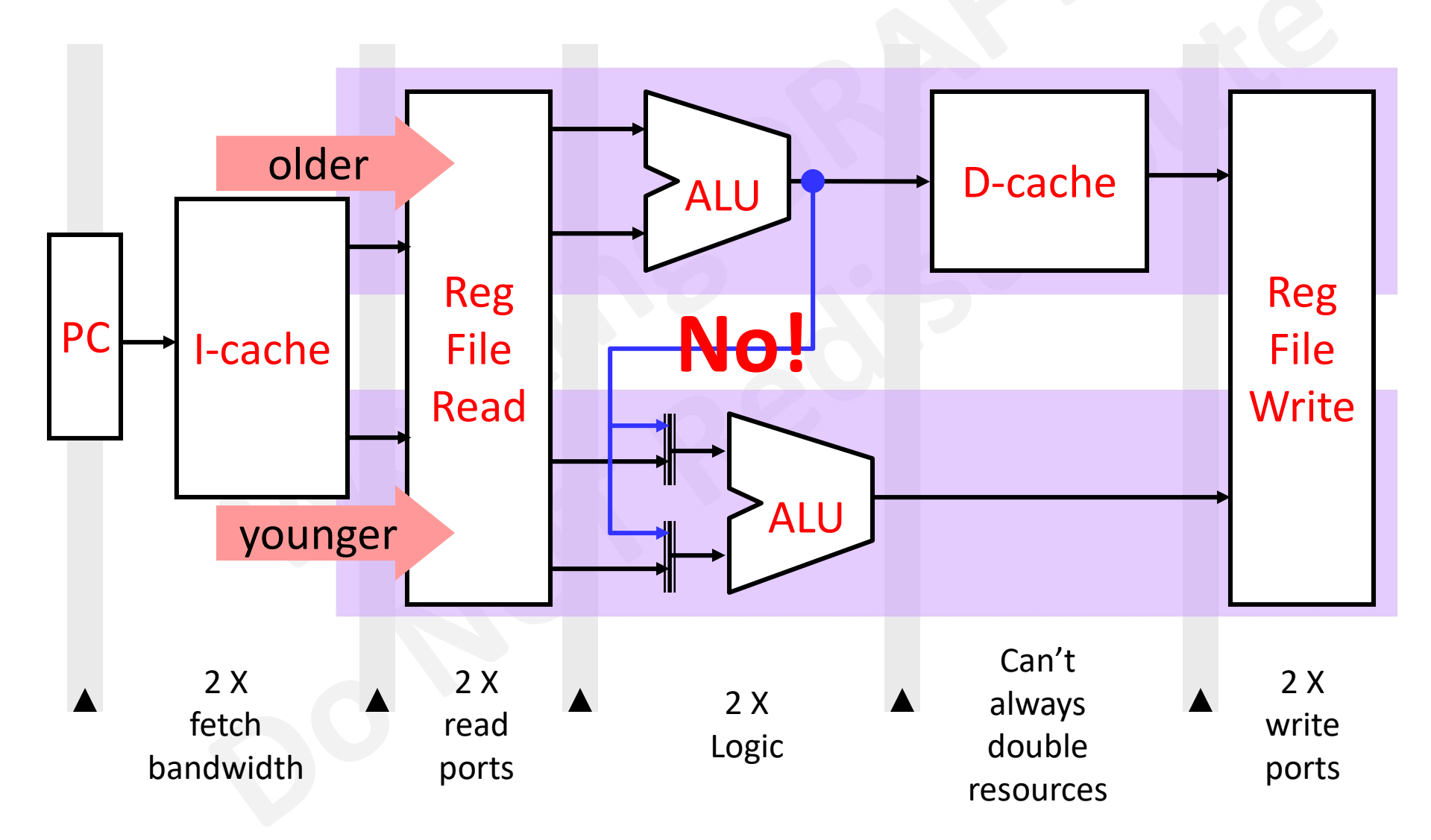

[Internal Use Draft] Superscalar Club Meeting #1, Slide 11, James C. Hoe, CMU/ECE/CALCM, ©2023 [Do not redistribute.]

#### Limitations of Inorder Pipeline

- **Example 2018 Community Community Community Community Community Community Community Community Community Community Community as NxM approaches ILP**<br>
 Despite high concurrency potential, pipeline never as NxM approaches ILP
- **Example 12 Concurrency of Server Concurrency Property**<br>
 Achieved IPC of inorder pipelines degrades rapidly<br>
 Despite high concurrency potential, pipeline never<br>
full due to frequent dependency stalls!! full due to frequent dependency stalls!!

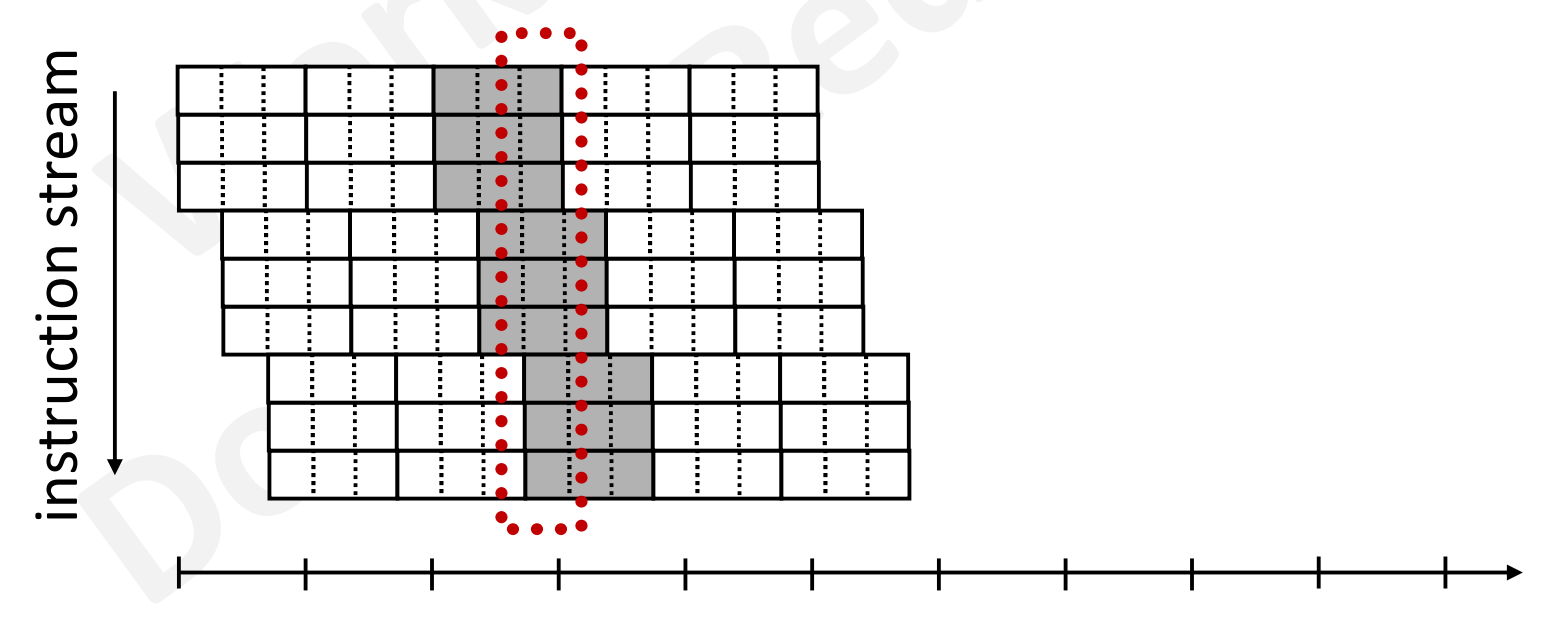

[Internal Use Draft] Superscalar Club Meeting #1, Slide 12, James C. Hoe, CMU/ECE/CALCM, ©2023 [Do not redistribute.]

#### Why Out-of-Order Execution?

**ILP** is scope dependent

| Out-of-Order Execution?                                                                 |                                                                                                    |       |
|-----------------------------------------------------------------------------------------|----------------------------------------------------------------------------------------------------|-------|
| pe dependent                                                                            | $\begin{array}{r} r1 \leftarrow r2+1 \\ r3 \leftarrow r1/17 \\ r4 \leftarrow r0-r3 \\ r11 \leftarrow r12+1 \\ r13 \leftarrow r19/17 \\ r14 \leftarrow r0-r20 \end{array}$ \n | ILP=2 |
| LP=2 requires not only (1) larger scheduling window but also (2) out-of-order execution |                                                                                                    |       |

Accessing ILP=2 requires not only (1) larger scheduling

#### Superscalar Speculative Out-of-Order Execution

[Internal Use Draft] Superscalar Club Meeting #1, Slide 14, James C. Hoe, CMU/ECE/CALCM, ©2023 [Do not redistribute.]

 $+$   $(*2)$ 

a b

- ) ( + )

 $*$  )

z and the state of the state of the state of the state of the state of the state of the state of the state of the state of the state of the state of the state of the state of the state of the state of the state of the stat

## von Neuman vs Dataflow **von Neuman vs Dataflov**<br>• Consider a von Neumann program<br>– What is the significance of the program o<br>– What is the significance of the storage loc VON Neuman vs Dataflow<br>
Consider a von Neumann program<br>
– What is the significance of the program order?<br>
– What is the significance of the storage locations?<br>
v := a + b : **1980 – Window Consider a von Neumann program**<br> **1980 – What is the significance of the program order?**<br> **1991 – What is the significance of the storage locations?**<br> **1992 – Mat is the significance of the storage location**

- -
	-

**EXECUTE:**<br> **EXECUTE:**<br> **SECUTE:**<br> **SECUTE:**<br> **SECUTE:**<br> **SECUTE:**<br> **SECUTE:**<br> **SECUTE:**<br> **V** := **a** + **b**;<br> **v** := **a** + **b**;<br> **v** := **a** + **b**;<br> **v** := **a** + **b**;<br> **v** := **v** - **w**;<br> **v** := **v** - **w**;<br> **v** := **v** + **w**; **EXECUTE:**<br> **EXECUTE:**<br> **EXEC** x := v - w ; **Example 18 The STATE STATE STATE STATE STATE STATE STATE STATE STATE STATE STATE STATE STATE STATE STATE STATE STATE STATE STATE STATE STATE STATE STATE STATE STATE STATE STATE STATE STATE STATE STATE STATE STATE STATE S** Neumann program<br>
gnificance of the program order?<br>
gnificance of the storage locations?<br>  $v := a + b$ ;<br>  $w := b * 2$ ;<br>  $x := v - w$ ;<br>  $y := v + w$ ;<br>  $z := x * y$ ;<br>
am instruction ordering<br>
dependence

- Consider a von Neumann program<br>
 What is the significance of the program order<br>
 What is the significance of the storage locatio<br>  $v := a + b$ ;<br>  $w := b * 2$ ;<br>  $x := v w$ ;<br>  $y := v + w$ ;<br>  $z := x * y$ ;<br>
 Dataflow program instruction order implied by data dependence – what is the significance of the storage locations?<br>  $v := a + b$ ;<br>  $w := b * 2$ ;<br>  $x := v - w$ ;<br>  $y := v + w$ ;<br>
Dataflow program instruction ordering<br>
mplied by data dependence<br>
– instruction specifies who receives the result<br>
– instructi  $\mathbf{v} := \mathbf{d} + \mathbf{b}$ ;<br>  $\mathbf{v} := \mathbf{b} * 2$ ;<br>  $\mathbf{x} := \mathbf{v} - \mathbf{w}$ ;<br>  $\mathbf{y} := \mathbf{v} + \mathbf{w}$ ;<br>  $\mathbf{z} := \mathbf{x} * \mathbf{y}$ ;<br>
Dataflow program instruction ordering<br>
mplied by data dependence<br>
— instruction specifies who receives x := v - w;<br>y := v + w;<br>2 := x \* y;<br>Dataflow program instruction ordering<br>mplied by data dependence<br>— instruction specifies who receives the re<br>— instruction executes when operands red<br>— no program counter, no<sup>\*</sup> intermed
	-
	-
	- $-$  no program counter, no<sup>\*</sup> intermediate state

[Internal Use Draft] Superscalar Club Meeting #1, Slide 15, James C. Hoe, CMU/ECE/CALCM, @2023 [Donot redistribute.] and example from Arvind]

## MIPS Pipeline: In-order, Consumer-Pull Dependence Resolution **1IPS Pipeline: In-order<br>Dependence Re<br>• Older**  $I_A$  **and younger**  $I_B$  **have<br>** $-I_B$  **(R/I, LW, SW, Bxx or JALR)<br>written by**  $I_A$  **(R/I, LW, or JAL S Pipeline: In-order, (**<br>**Dependence Reso**<br>Dider  $I_A$  and younger  $I_B$  have RA<br>-  $I_B$  (R/I, LW, SW, Bxx or JALR) rea<br>written by  $I_A$  (R/I, LW, or JAL/R)<br>- dist( $I_A$ ,  $I_B$ )  $\leq$  dist(ID, WB) = 3<br>To detect hazard in time

and younger  $I_B$  have RAW hazard iff

- I<sub>B</sub> (R/I, LW, SW, Bxx or JALR) reads a register written by  $I_A(R/I, LW, or JAL/R)$ 

- ,  $I_B$ )  $\leq$  dist(ID, WB) = 3
- **THPS PIpeline: In-order, Consumer-Pull**<br> **Dependence Resolution**<br>
 Older I<sub>A</sub> and younger I<sub>B</sub> have RAW hazard iff<br>
 I<sub>B</sub> (R/I, LW, SW, Bxx or JALR) reads a register<br>
written by I<sub>A</sub> (R/I, LW, or JAL/R)<br>
 dist(I<sub>A</sub>, I To detect hazard in time to prevent, before I<sub>B</sub> in ID reads a register, I<sub>B</sub> needs to check if any I<sub>A</sub> in EX, MEM or WB is going to update it  $- I_B (R/I, LW, SW, Bxx or JALR)$ <br>written by  $I_A (R/I, LW, or JALR)$ <br> $- dist(I_A, I_B) \leq dist(ID, WB) = 3$ <br>• To detect hazard in time to p<br>ID reads a register,  $I_B$  needs t<br>EX, MEM or WB is going to up<br>• Before:  $I_B$  need to stall for  $I_A$ <br>• Now:  $I_B$  need t written by  $I_A$  (R/I, LW, or JAL<br>
- dist( $I_A$ ,  $I_B$ )  $\leq$  dist(ID, WB) = 3<br>
• To detect hazard in time to p<br>
ID reads a register,  $I_B$  needs t<br>
EX, MEM or WB is going to up<br>
• Before:  $I_B$  need to stall for  $I_A$ <br>
• Now: - dist( $I_A$ ,  $I_B$ )  $\leq$  dist(ID, WB) = 3<br>
To detect hazard in time to prev<br>
D reads a register,  $I_B$  needs to c<br>
EX, MEM or WB is going to upda<br>
Before:  $I_B$  need to stall for  $I_A$  to pr<br>
How:  $I_B$  need to stall for  $I_A$ written by  $I_A (R/I, LW, or JAL/R)$ <br>  $- dist(I_A, I_B) \leq dist(ID, WB) = 3$ <br>
To detect hazard in time to prevent, before  $I_B$  in<br>
ID reads a register,  $I_B$  needs to check if any  $I_A$  in<br>
EX, MEM or WB is going to update it<br>
• Before:  $I_B$  need to
	- need to stall for  $I_A$  to update RF
	- need to stall for  $I_A$  to produce result
		-
		- $\frac{1}{2}$  retrieve  $I_A$  result from datapath when ready<br>  $\frac{1}{2}$  must retrieve from youngest if multiple hazards

#### Instruction Micro-Dataflow

- **Instruction Micro-Dataflow**<br>• Maintain a buffer of many pending instructions,<br>a.k.a. reservation stations (RSs)<br>– wait for functional unit to be free a.k.a. reservation stations (RSs) **Instruction Micro-Dataflow**<br>Maintain a buffer of many pending instructions<br>i.k.a. reservation stations (RSs)<br>— wait for functional unit to be free<br>— wait for required input operands to be available<br>Decouple execution orde **Instruction Micro-Dataflow**<br>Maintain a buffer of many pending instructions,<br>i.k.a. reservation stations (RSs)<br>— wait for functional unit to be free<br>— wait for required input operands to be available<br>Decouple execution ord
	-
	-
- **Instruction Micro-Dataflow**<br>• Maintain a buffer of many pending instructions,<br>a.k.a. reservation stations (RSs)<br>– wait for functional unit to be free<br>– wait for required input operands to be available<br>• Decouple execution (program order) Maintain a buffer of many pending instructions,<br>
1.k.a. reservation stations (**RS**s)<br>
— wait for functional unit to be free<br>
— wait for required input operands to be available<br>
Decouple execution order from who is first in mantenary article of the situal products and the situal plane.<br>
L.k.a. reservation stations (RSs)<br>
- wait for required input operands to be available<br>
Decouple execution order from who is first in line<br>
program order)<br>
- s
	-
	-
- wait for functional unit to be free<br>
− wait for required input operands to be available<br>
 Decouple execution order from who is first in line<br>
(program order)<br>
− select inst's in RS whose operands are available<br>
− give dependent instructions (consumer) of operand availability (producer-push resolution)

#### IBM 360/91 FP Module [1967]

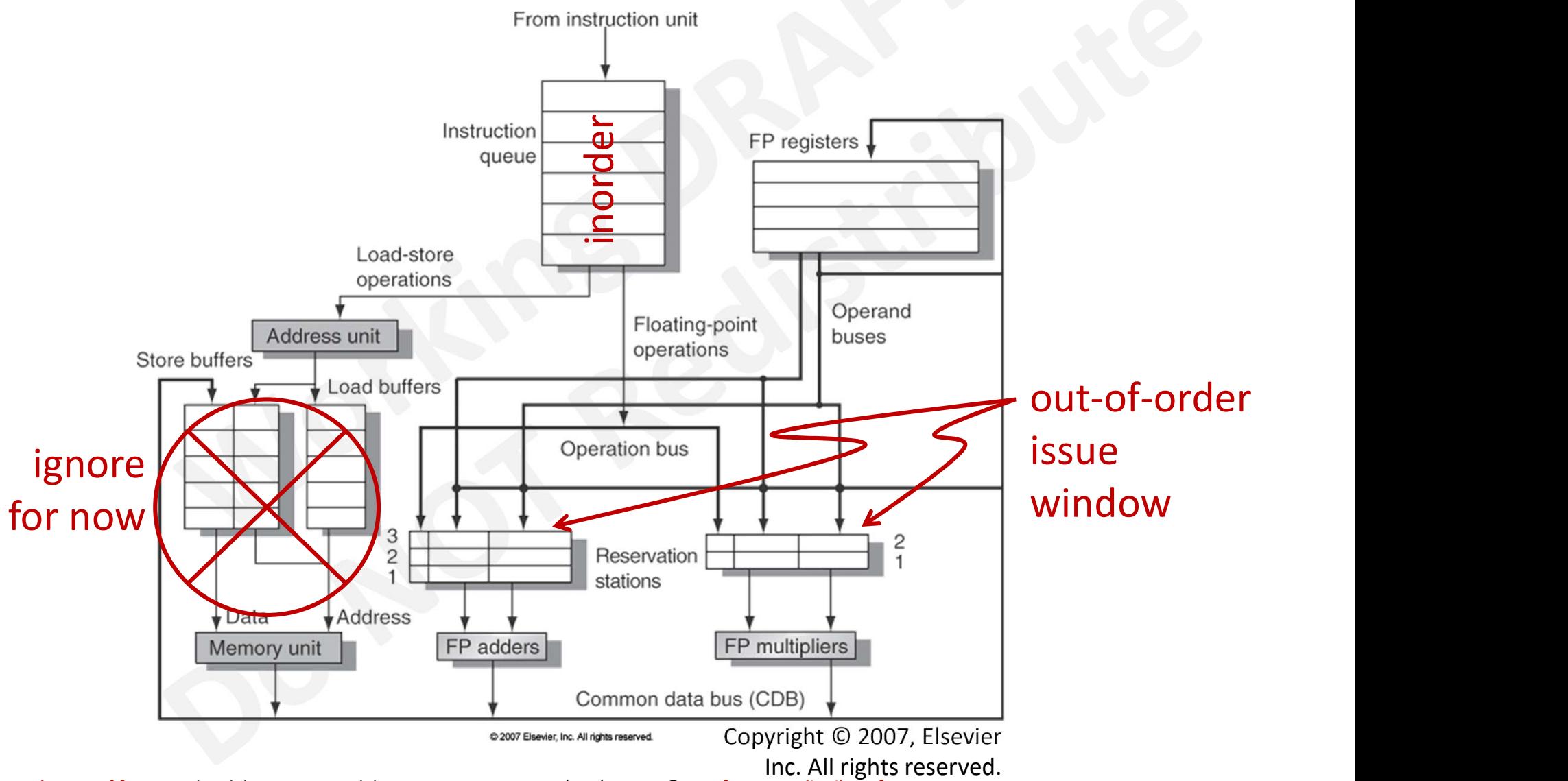

[Internal Use Draft] Superscalar Club Meeting #1, Slide 18, James C. Hoe, CMU/ECE/CALCM, ©2023 [Do not redistribute.]

## Tomasulo's Algorithm [IBM 360/91, 1967] CornegieMellon<br> **Fomasulo's Algorithm [IBM 360/91, 1967]**<br>
• Dispatch an instruction to a RS slot after decode<br>
— decode received from RF either operand masulo's Algorithm [IBM 360/91, 196<br>Dispatch an instruction to a RS slot after decode<br>— decode received from RF either operand<br>value or placeholder RS-tag<br>— mark RF dest with RS-tag of

- - - value or placeholder **RS-tag**
- masulo's Algorithm [IBM 3<br>Dispatch an instruction to a RS slot after c<br>— decode received from RF either operar<br>value or placeholder RS-tag<br>— mark RF dest with RS-tag of<br>current inst's RS slot<br>nst in RS can issue when current inst's RS slot
- all operand values ready
- decode received from RF eithe<br>
value or placeholder **RS-tag**<br>
 mark RF dest with **RS-tag** of<br>
current inst's **RS** slot<br>
 Inst in **RS** can issue when<br>
all operand values ready<br>
 Completing instruction, in<br>
addition to addition to updating RF dest,  $\frac{M_{\text{memory unit}}}{\sqrt{M_{\text{energy unit}}}}$

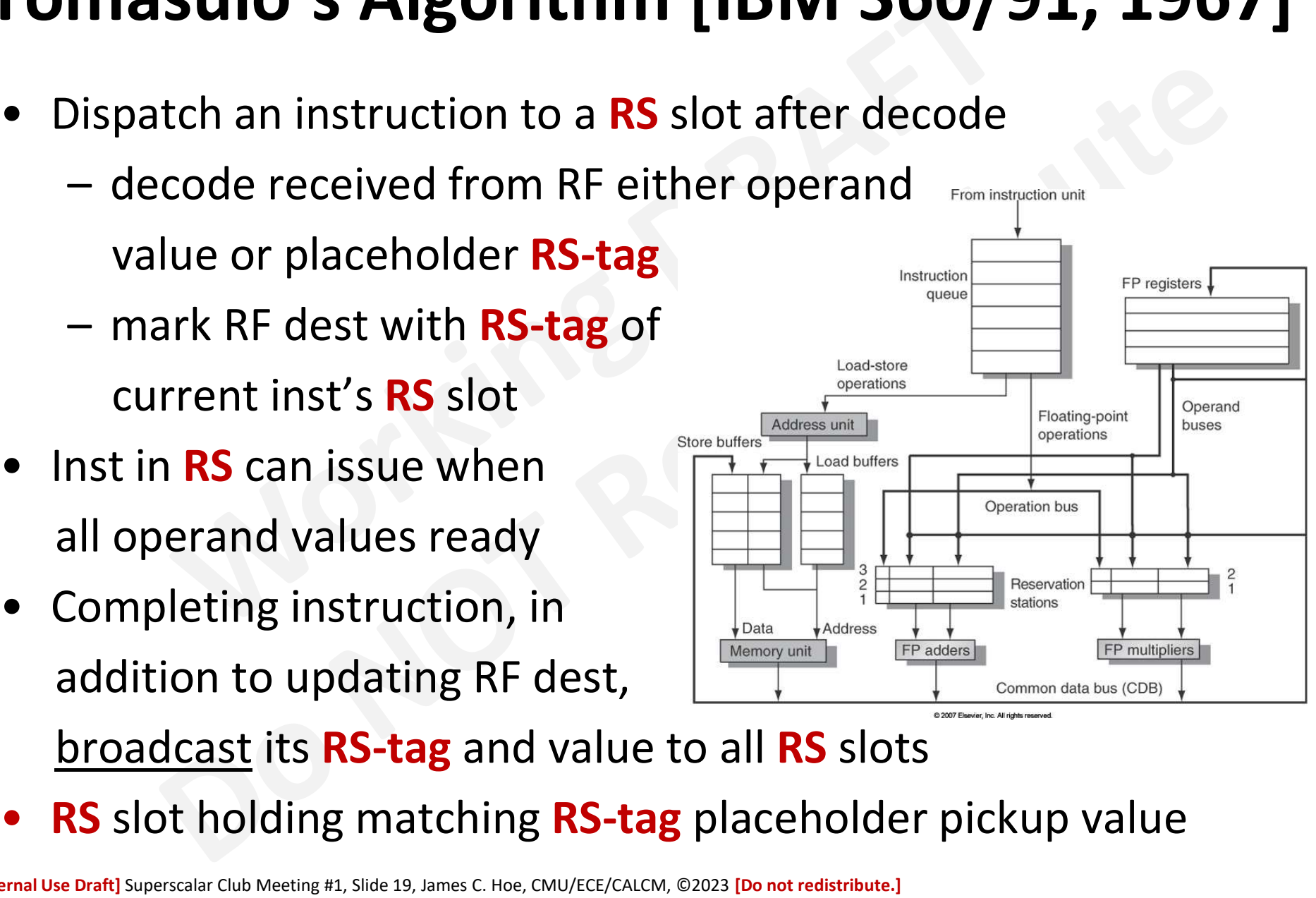

**RS** slot holding matching **RS-tag** placeholder pickup value

#### Tomasulo's Algorithm

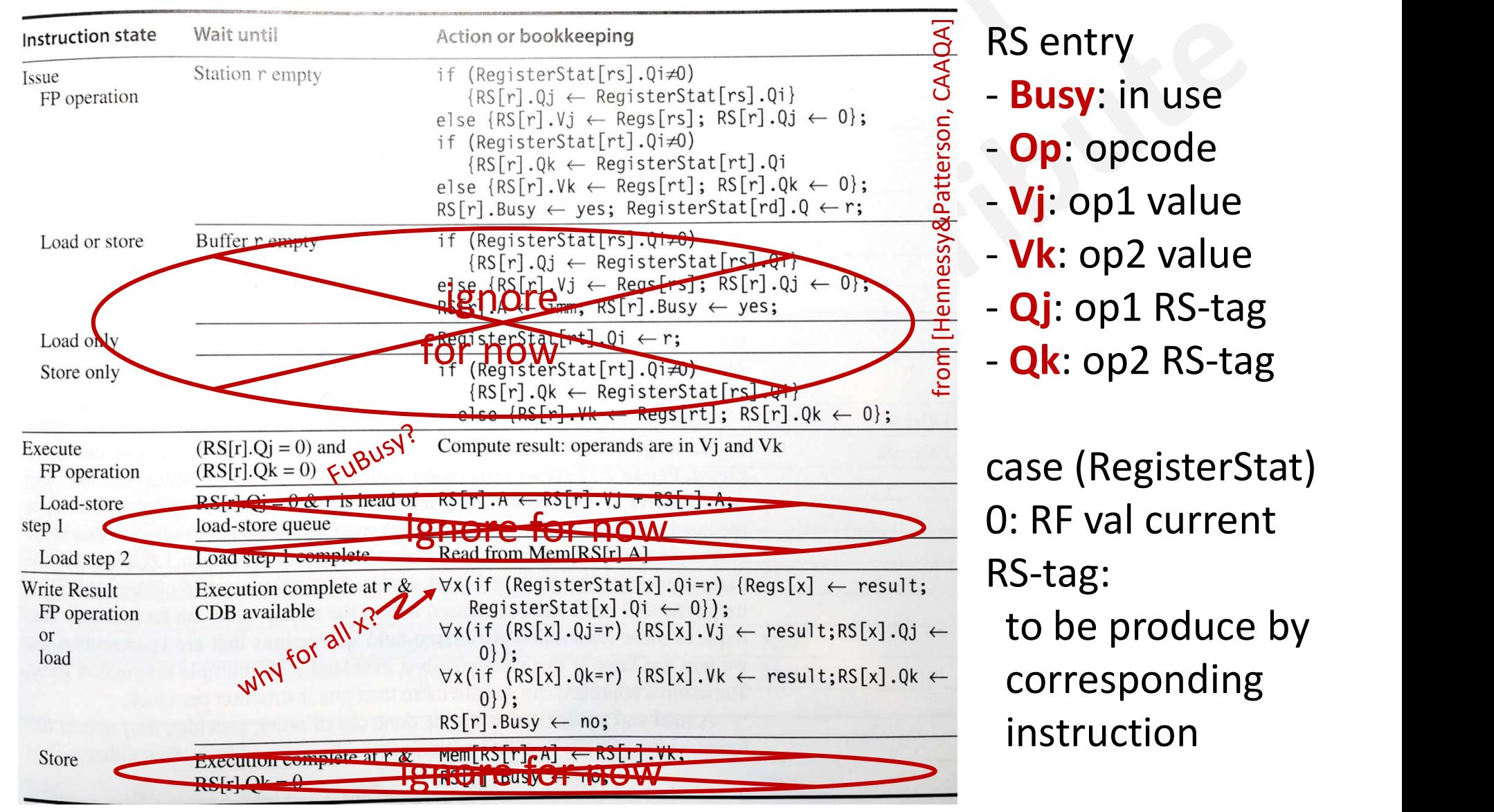

RS entry

- **Busy**: in use
- Op: opcode
- Vj: op1 value
- Vk: op2 value
- $-Qj$ : op1 RS-tag
- $-Qk$ : op2 RS-tag

case (RegisterStat) 0: RF val current RS-tag: to be produce by corresponding

[Internal Use Draft] Superscalar Club Meeting #1, Slide 20, James C. Hoe, CMU/ECE/CALCM, ©2023 [Do not redistribute.]

#### Tomasulo's Algorithm (caption)

Figure 2.12 Steps in the algorithm and what is required for each step. For the issuing instruction, rd is the destination, rs and rt are the source register numbers in the interest of the issuing instruction, rd is the des nation, rs and rt are the source register numbers, imm is the sign-extended immediate field, and r is the reservation<br>station or buffer that the instruction is assigned to BG i. the sign-extended immediate field, and r is station or buffer that the instruction is assigned to. RS is the reservation station data structure. The value returned by<br>an FP unit or by the load unit is called near the part is the reservation station data structure. T an FP unit or by the load unit is called result. RegisterStat is the register status data structure. The value returned by<br>which is Regs [1] When an instruction is issued that is the register status data structure (not the which is Regs []). When an instruction is issued, the destination register has its Qi field set to the number of the buffer<br>or reservation station to which the instruction. or reservation station to which the instruction is issued. If the operands are available in the registers, they are stored<br>in the V fields. Otherwise the O fields are ast to individually in the V fields. Otherwise, the Q fields are set to indicate the reservation station that will produce the values needed as source operands. The instruction waits at the reservation station until both its operands are available, indicated by zero in the Q fields. The Q fields are set to zero either when this instruction is issued, or when an instruction on which this instruction depends completes and does its write back. When an instruction has finished execution and the CDB is available, it can do its write back. All the buffers, registers, and reservation stations whose value of Qj or Qk is the same as the completing reservation station update their values from the CDB and mark the Q fields to indicate that values have been received. Thus, the CDB can broadcast its result to many destinations in a single clock cycle, and if the waiting instructions have their operands, they can all begin execution on the next clock cycle. Loads go through two steps in Execute, and stores perform slightly differently during Write Result, where they may have to wait for the value to store. Remember that to preserve exception behavior, instructions should not be allowed to execute if a branch that is earlier in program order has not yet completed. Because any concept of program order is not maintained after the Issue stage, this restriction is usually implemented by preventing any instruction from leaving the Issue step, if there is a pending branch already in the pipeline. In Section 2.6, we will see how speculation support removes this restriction. from [Hennessy&Patterson, CAAQA]

#### RAW Example:  $i: R2 \leftarrow R0 + R4$  $j: R8 ← R0 + R2$

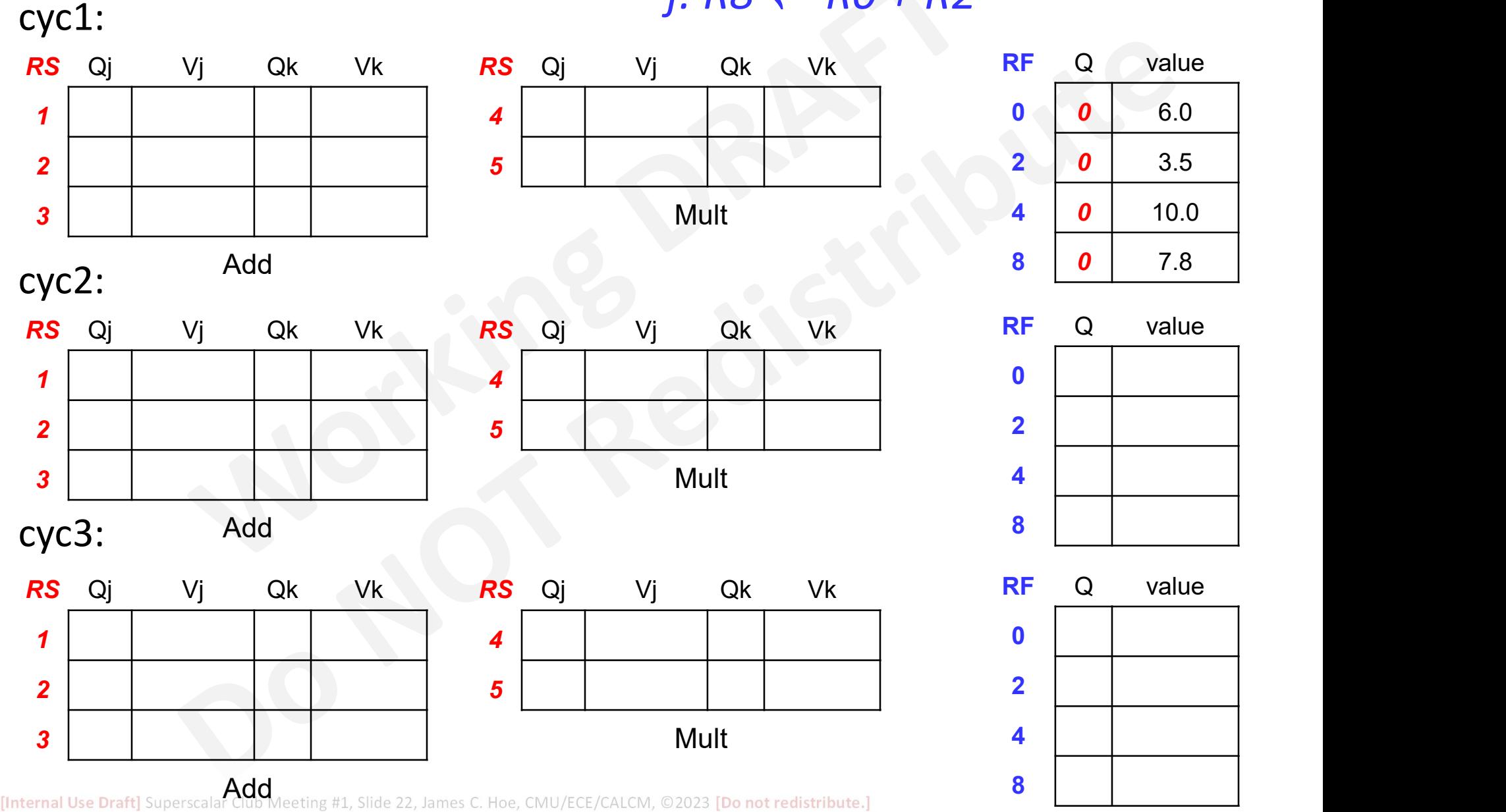

#### **CarnegieMellon**

#### RAW Example:

assume 1-cyc add, 2-cyc mult issue up to 1 add & 1 mult per cycle complete up to 1 add & 1 mult per cycle

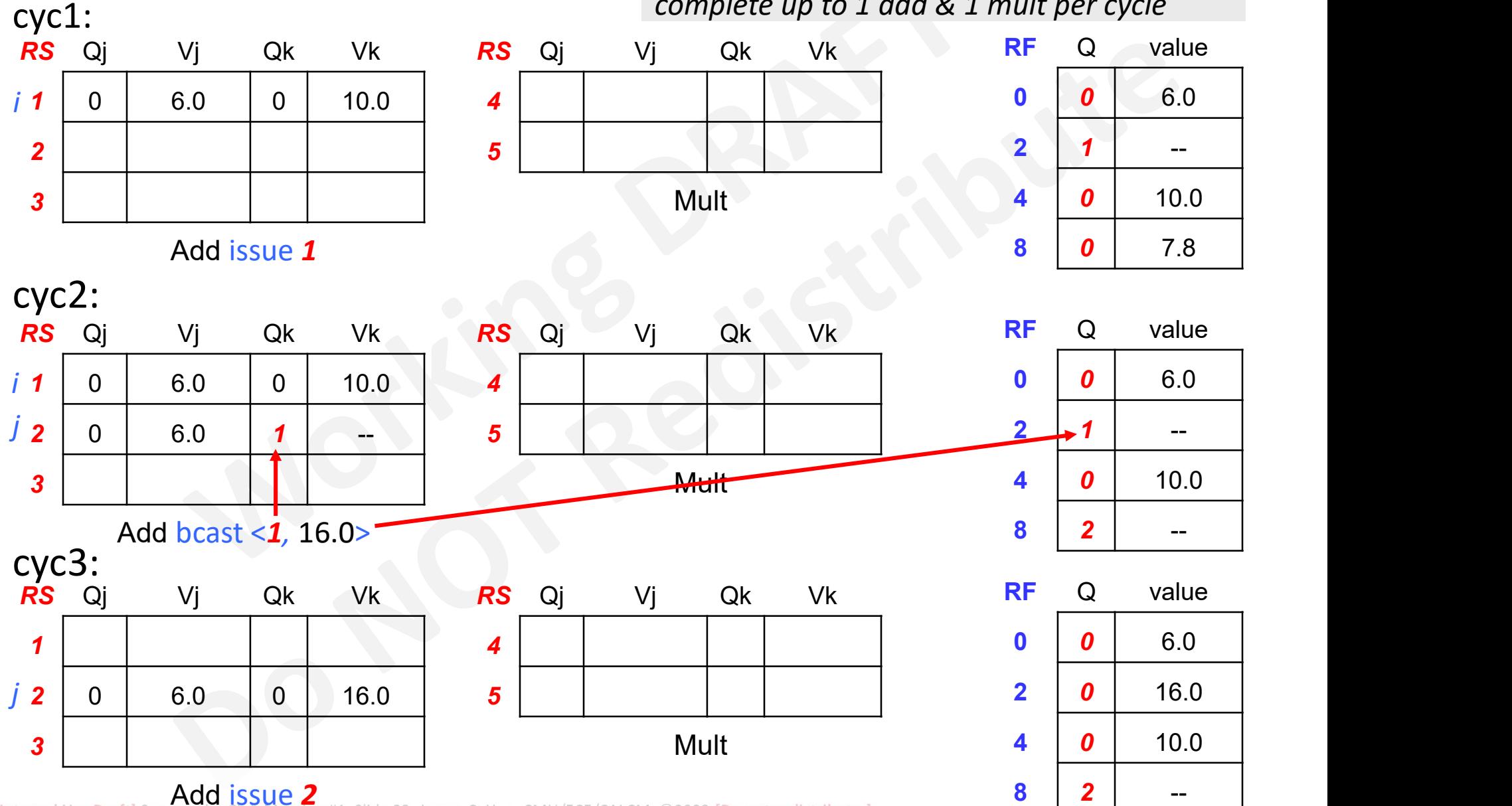

Add issue 2<br>[Internal Use Draft] Superscalar Club Meeting #1, Slide 23, James C. Hoe, CMU/ECE/CALCM, ©2023 [Do not redistribute.]

#### Invariants

```
RegisterStat[rs].Qi\neq0\Rightarrowlet q=RegisterStat[rs].Qi in { 
                                        RS[q]. Busy=true \wedgers is logical dest of inst in RS[q] }
CARGE STAT (18)<br>
RegisterStat[rs].Qi=0 \Rightarrow<br>
let q=RegisterStat[rs].Qi in {<br>
RS[q].Busy=true \land<br>
rs is logical dest of inst in RS[q] }<br>
?RegisterStat[rs].Qi=0 \Rightarrow \forall q (rs is not dest of inst in RS[q] )?<br>
RS[r].Busy RS[r].Busy \land RS[r].Qj\neq0 \RightarrowExample 18 Alternatives<br>
let q=RegisterStat[rs].Qi in {<br>
RS[q].Busy=true \wedge<br>
rs is logical dest of inst in RS[q] }<br>
lerStat[rs].Qj=0 \Rightarrow \forall q (rs is not dest of inst in RS[q] }?<br>
usy \wedge RS[r].Q
                   in { RS[q]. Busy \wedgeegisterStat[rs].Qi in {<br>RS[q].Busy=true \land<br>rs is logical dest of inst in RS[q] }<br>rs].Qi=0 \Rightarrow\forall q ( rs is not dest of inst in RS[q] )?<br>S[r].Qj; rs=operand of inst in RS[r] }<br>RS[q].Busy \land<br>r
                                        RS[q].Busy=true \wedge<br>
rs is logical dest of inst in RS[q] }<br>
rs].Qi=0 \Rightarrow \forall q ( rs is not dest of inst in RS[q] )?<br>
S[r].Qj≠0 \Rightarrow<br>
RS[r].Qj; rs=operand of inst in RS[r] }<br>
RS[q].Busy \wedge<br>

                                        rs is logical dest of inst in RS[q] }<br>
rs].Qi=0 \Rightarrow \forall q ( rs is not dest of inst in RS[q] )?<br>
S[r].Qj; rs=operand of inst in RS[r] }<br>
RS[q].Busy \land<br>
rs is logical dest of inst in RS[q] \land<br>
inst in RS[q] i
                                                            than RS[r] and has rs as dest
```
}

## WAW and WAR in Tomasulo?? **Example MAW and WAR in Tomasulo??**<br>• No WAW and WAR in 5-stage pipeline because<br>— single write stage<br>— write stage at the end *(later than any read stage)* **WAW and WAR in To**<br>No WAW and WAR in 5-stage piper<br>- single write stage<br>- write stage at the end (later the<br>- in-order progression in pipeline Example Statellon<br>
WAW and WAR in Tomasulo??<br>
No WAW and WAR in 5-stage pipeline because<br>
— single write stage<br>
— write stage at the end *(later than any read stage)*<br>
— in-order progression in pipeline

- -
	-
	-

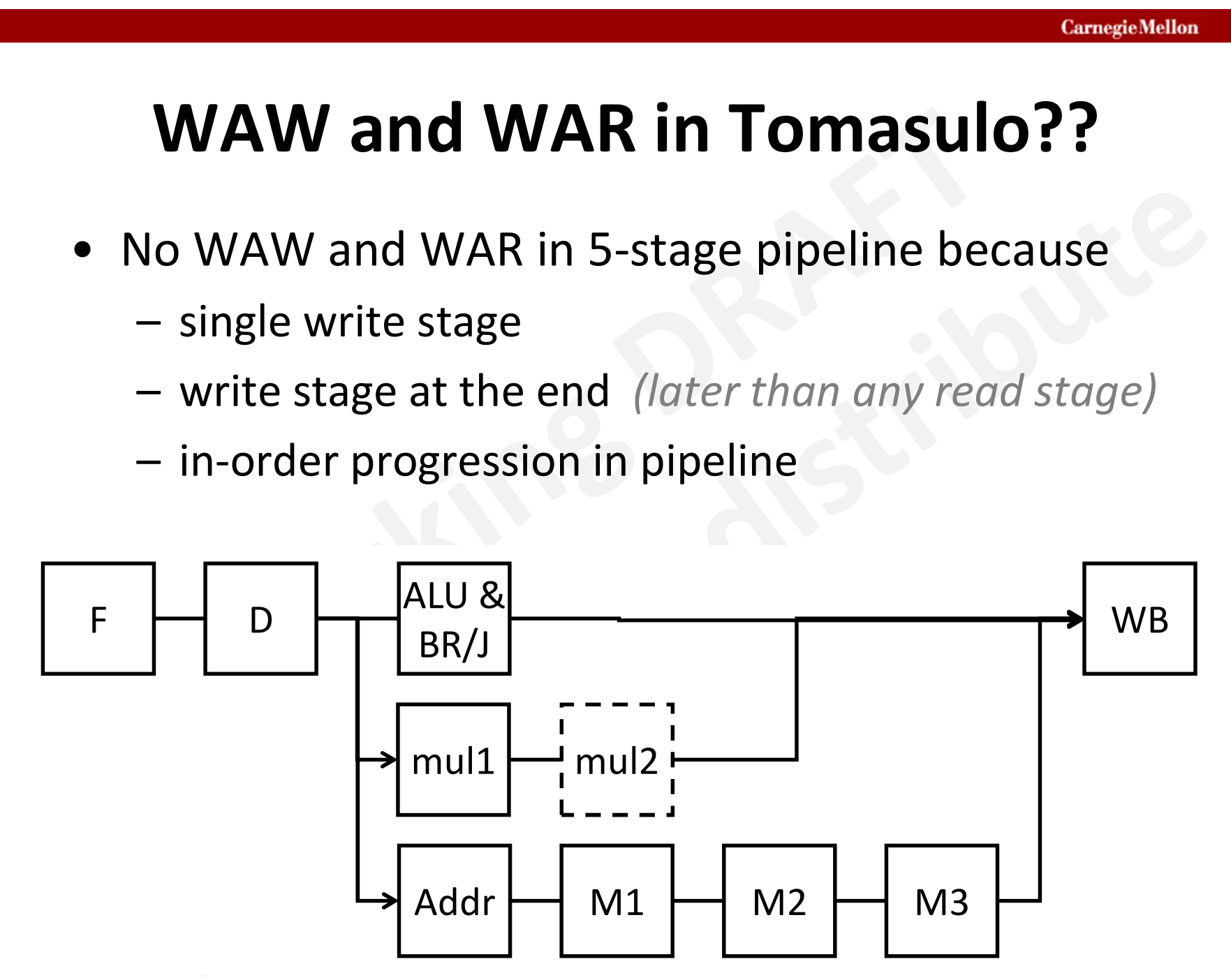

[Internal Use Draft] Superscalar Club Meeting #1, Slide 25, James C. Hoe, CMU/ECE/CALCM, ©2023 [Do not redistribute.]

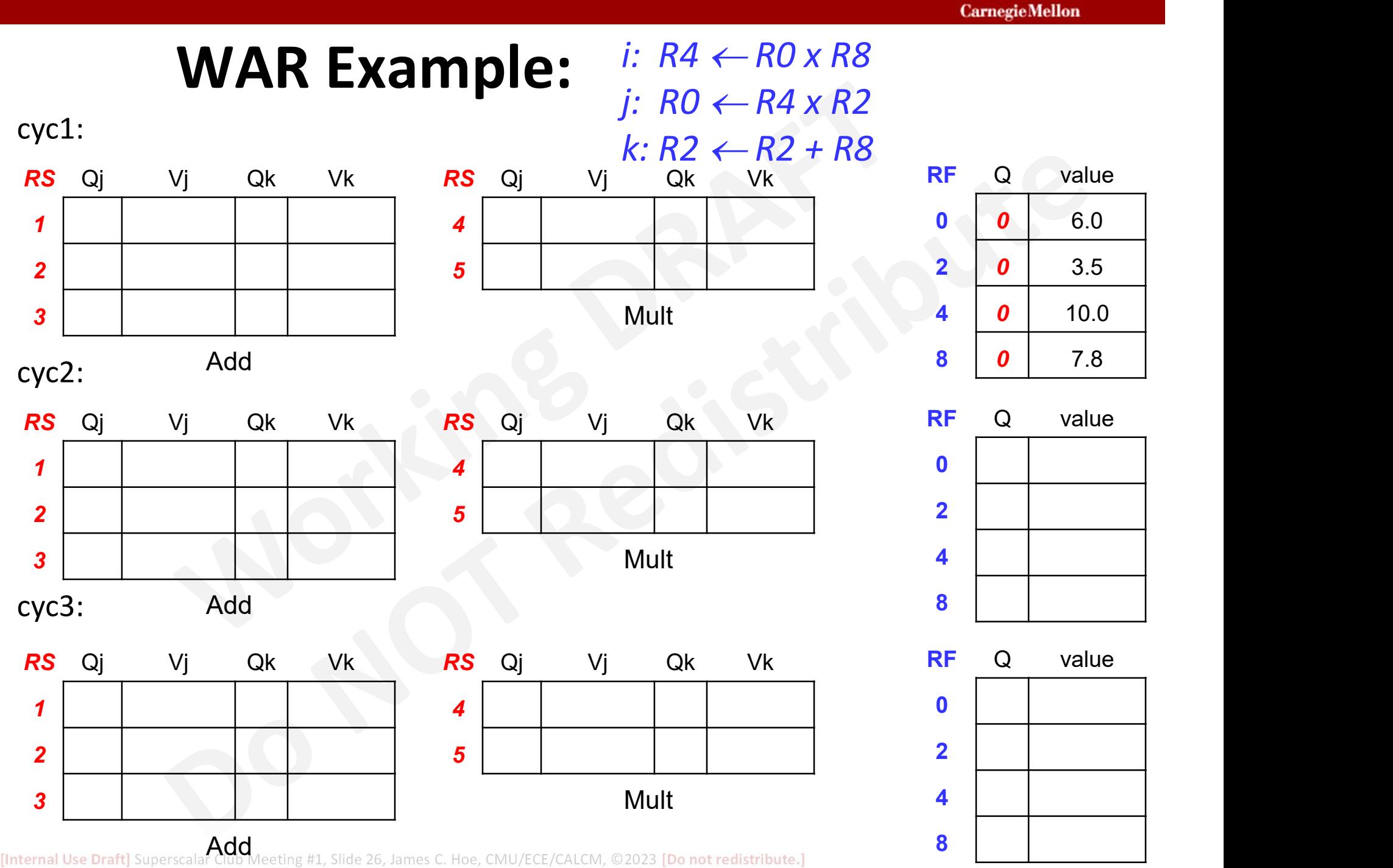

#### **CarnegieMellon**

#### WAR Example:

 $i: RA \leftarrow RO \times R8$ j:  $RO \leftarrow R4 \times R2$  $k: R2 \leftarrow R2 + R8$ 

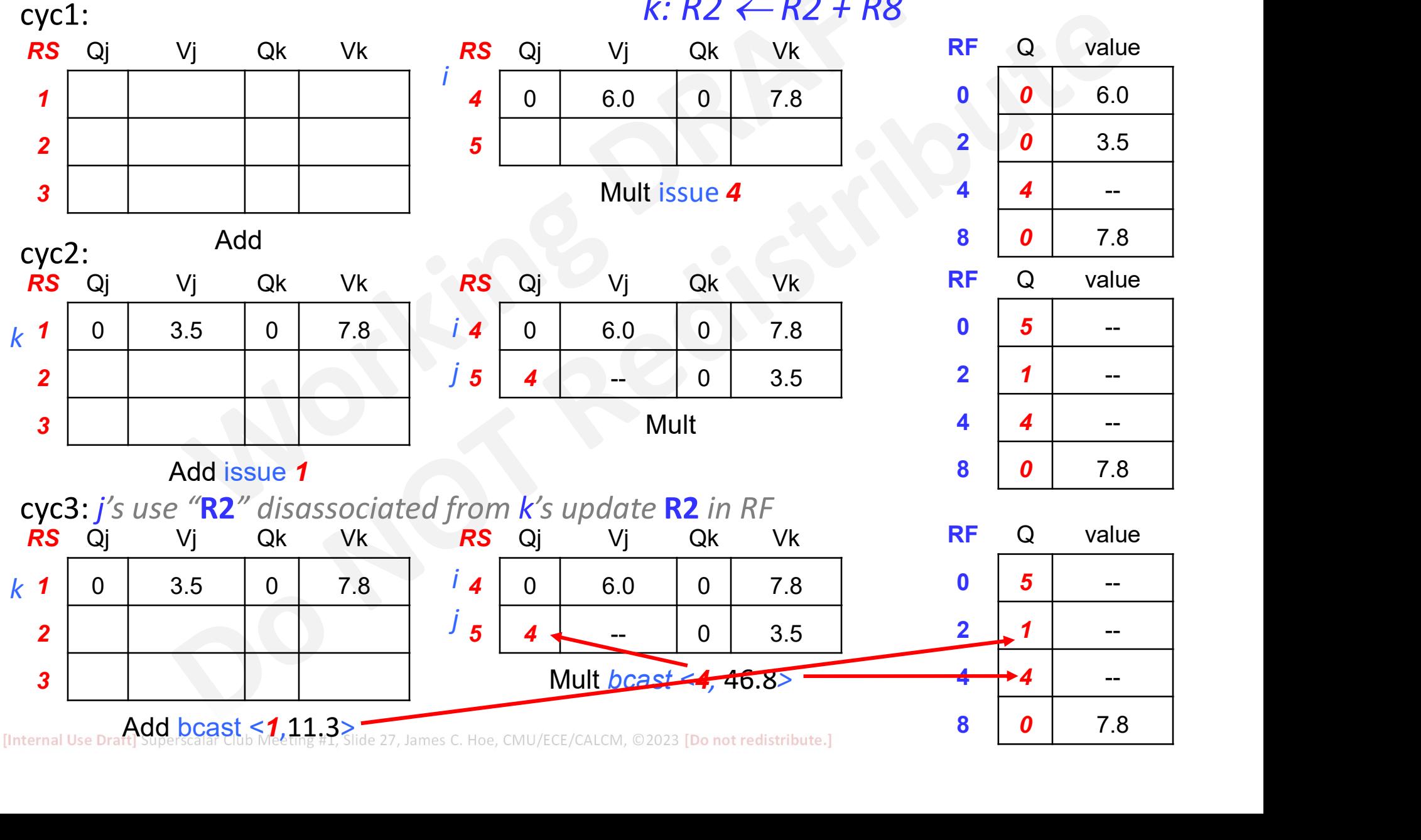

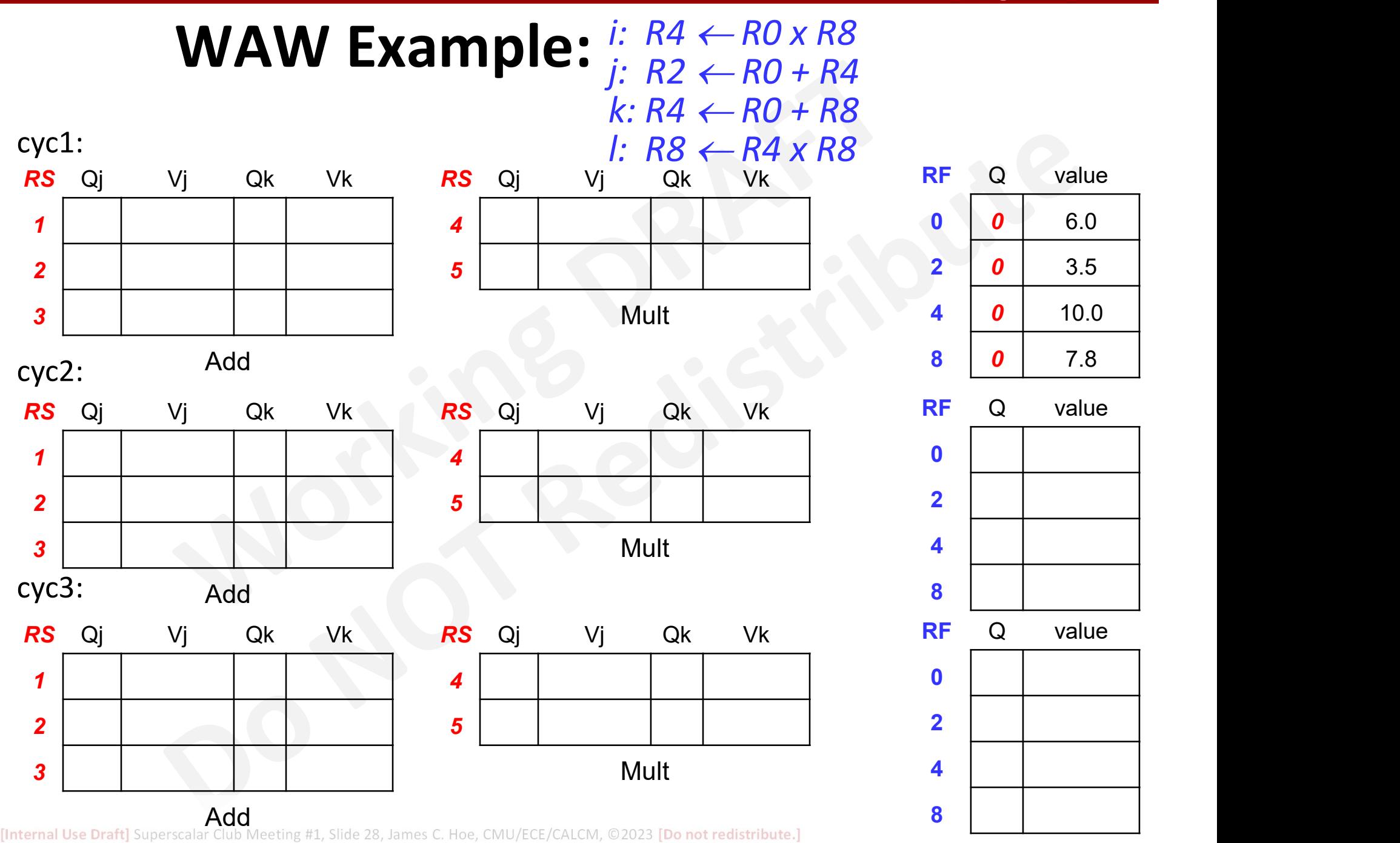

**CarnegieMellon** 

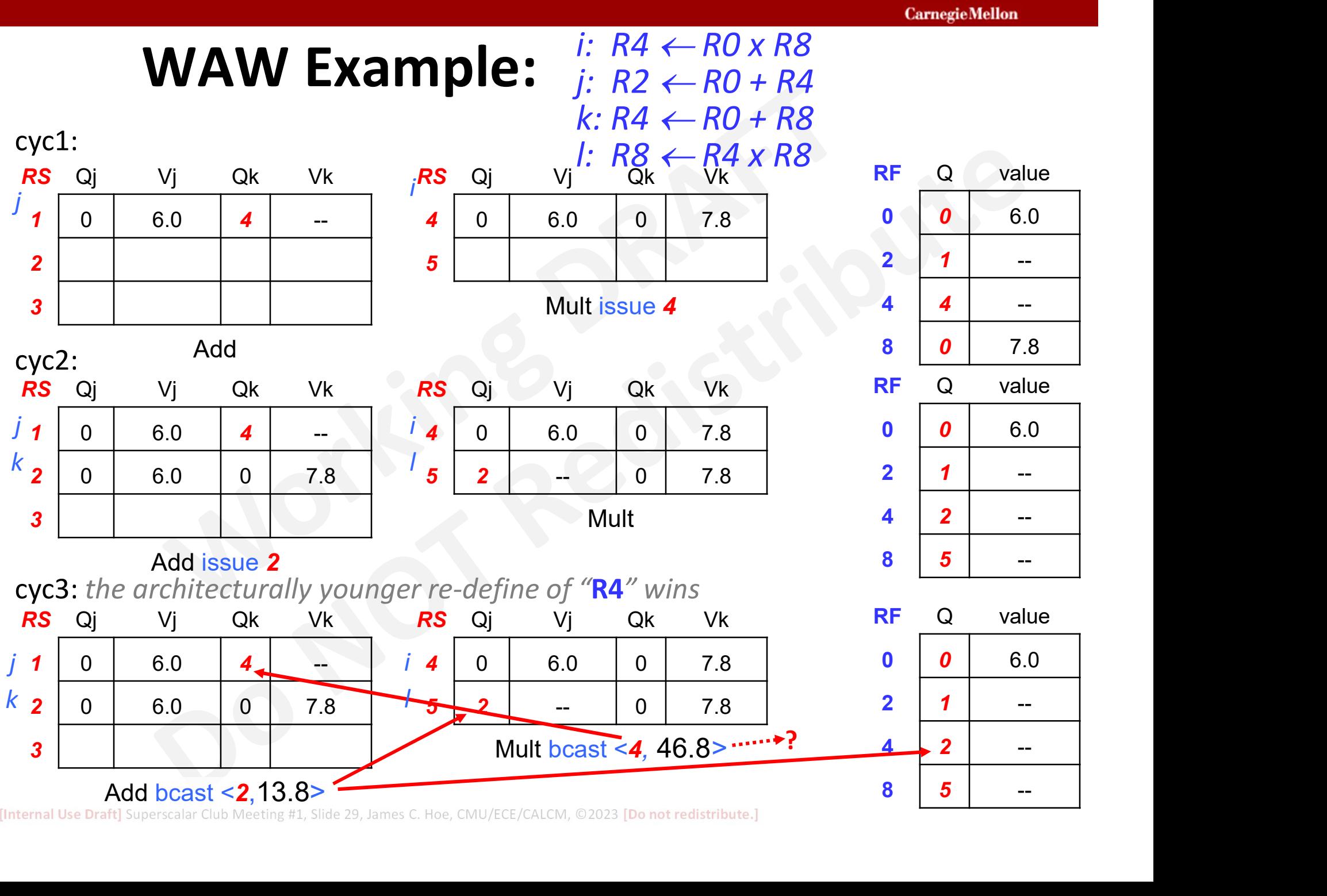

[Internal Use Draft] Superscalar Club Meeting #1, Slide 29, James C. Hoe, CMU/ECE/CALCM, ©2023 [Do not redistribute.]

# CarmegieMellon<br>Tomasulo Recap: Out-of-order yes, but . . .<br>• IPC < 1

- 
- **The Solut-Solut-Solut-Solut-Of-**<br>• IPC ≤ 1<br>The Superscalar execute but actement<br>ind the Matency **SUIO Recap: Out-of-order yes, but.**<br>PC < 1<br>— superscalar execute but actually about hiding<br>— IPC<<1 when ILP=1: successive RAW-dependent multiply latency
- **SUIO Recap: Out-of-order yes, but...**<br>PC  $\leq$  1<br>— superscalar execute but actually about hiding<br>multiply latency<br>— IPC<<1 when ILP=1: successive RAW-dependent<br>instructions cannot issue back-to-back<br>A lot of duplicated o instructions cannot issue back-to-back **THE SAMILY RECAP: OUT-OT-OTGET YES, DUT....**<br>
• IPC  $\leq 1$ <br>
– superscalar execute but actually about hiding<br>
multiply latency<br>
– IPC<<1 when ILP=1: successive RAW-dependent<br>
instructions cannot issue back-to-back<br>
• A l • IPC  $\leq$  1<br>
– superscalar execute but actually about hiding<br>
multiply latency<br>
– IPC<<1 when ILP=1: successive RAW-dependen<br>
instructions cannot issue back-to-back<br>
• A lot of duplicated operand values stored<br>
• No pre
- 
- 
- superscalar execute but actually about hiding<br>
multiply latency<br>
 IPC<<1 when ILP=1: successive RAW-dependent<br>
instructions cannot issue back-to-back<br>
A lot of duplicated operand values stored<br>
No precise RF state on ex already wrote back to RF; can't undo  $K$ 's RF update − IPC<<1 when ILP=1: successive RAW-dependent<br>instructions cannot issue back-to-back<br>
• A lot of duplicated operand values stored<br>
• No precise RF state on exception<br>
− on WAR example: if *J* raises exception after *K*<br>
- 

#### Need still more powerful magic!!

#### Superscalar Speculative Out-of-Order Execution

(The hard part of speculation is in rewinding!)

[Internal Use Draft] Superscalar Club Meeting #1, Slide 31, James C. Hoe, CMU/ECE/CALCM, ©2023 [Do not redistribute.]

#### Pipeline Flush for Exceptions

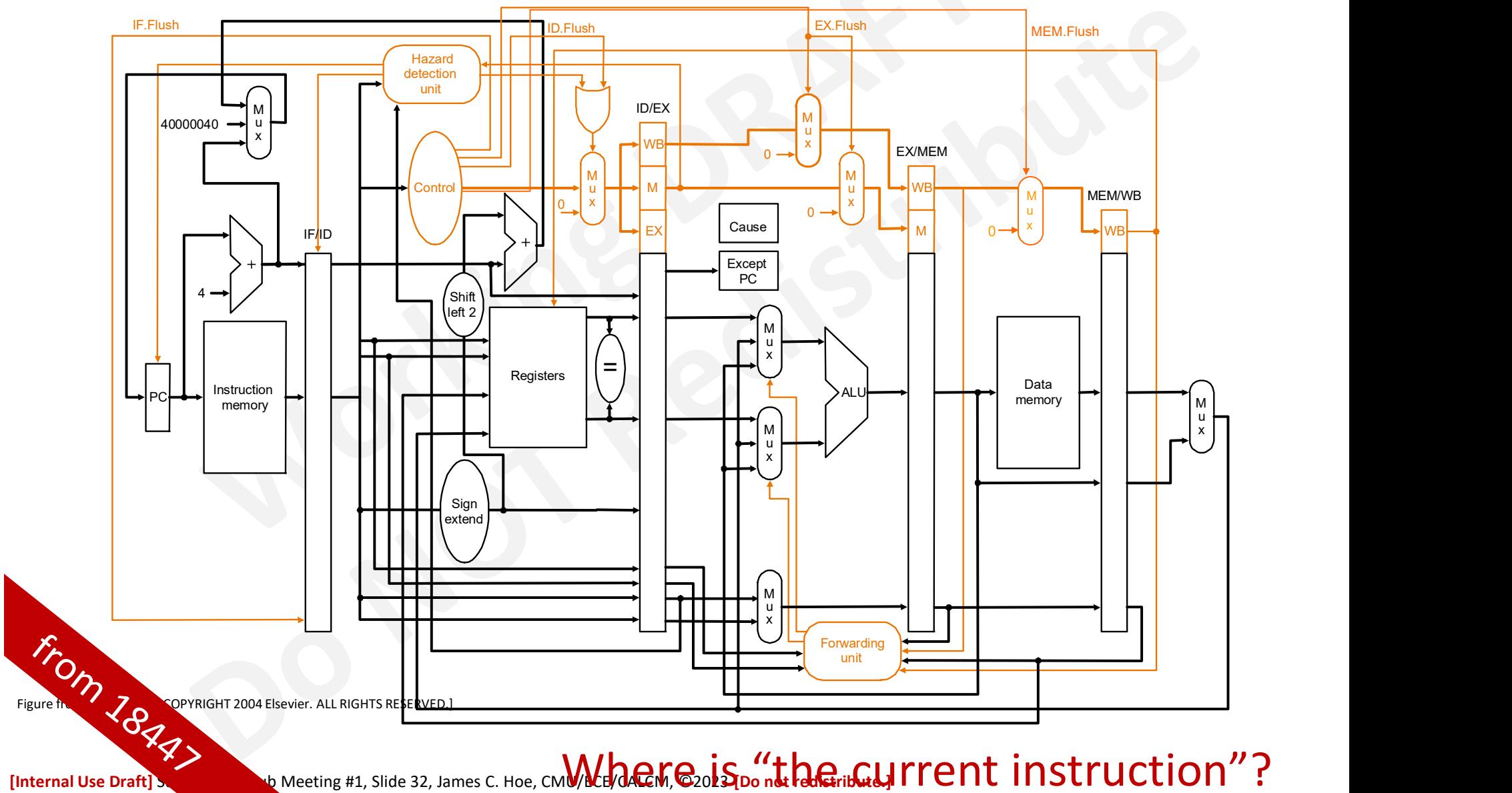

 $\mathcal{L}_{\text{International Use Draft}}$  be Meeting #1, Slide 32, James C. Hoe, CM**WebGACM, @2015 ponds the current instruction**"?

#### Program State Views

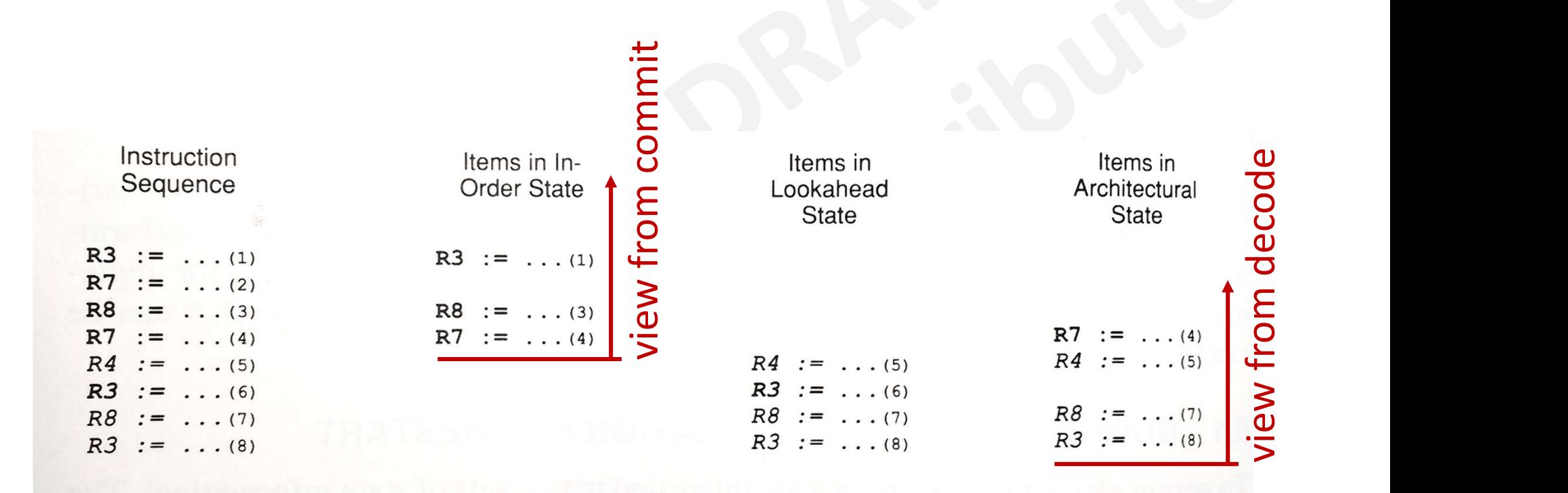

Figure 5-1. Illustration of In-Order, Lookahead, and Architecture and Angles 1990]

#### Lookahead instructions and their effects need to be reversible!

[Internal Use Draft] Superscalar Club Meeting #1, Slide 33, James C. Hoe, CMU/ECE/CALCM, ©2023 [Do not redistribute.]

# Instruction Reorder Buffer (ROB) **Instruction Reorder Buffer (ROB)**<br>• Program-order bookkeeping (circular buffer)<br>– instructions enter and leave in program order<br>– tracks 10s to 100s of in-flight

- -
- **Instruction Reorder Buffer (ROB)**<br>Program-order bookkeeping (circular buffer)<br>— instructions enter and leave in program order<br>— tracks 10s to 100s of in-flight<br>instructions in different stages of **Instruction Reorder Buff**<br>Program-order bookkeeping (circular b<br>— instructions enter and leave in program<br>— tracks 10s to 100s of in-flight<br>instructions in different stages of<br>execution instructions in different stages of execution **Instruction Reorder Buffer (**<br>• Program-order bookkeeping (circular buffer<br>– instructions enter and leave in program ord<br>– tracks 10s to 100s of in-flight<br>instructions in different stages of<br>execution<br>• Dynamic juggling o Program-order bookkeeping (circular buffe<br>  $-$  instructions enter and leave in program ord<br>  $-$  tracks 10s to 100s of in-flight<br>
instructions in different stages of<br>
execution<br>
Dynamic juggling of state and<br>
dependency<br>
- dependency
	- architectural state updates on exit
- tracks 10s to 100s of in-flight<br>instructions in different stages of<br>execution<br>Dynamic juggling of state and<br>dependency<br>– oldest finished instruction "comm<br>architectural state updates on ex<br>– all ROB entries considered<br>"s "speculative" due to potential for exceptions and mispredictions

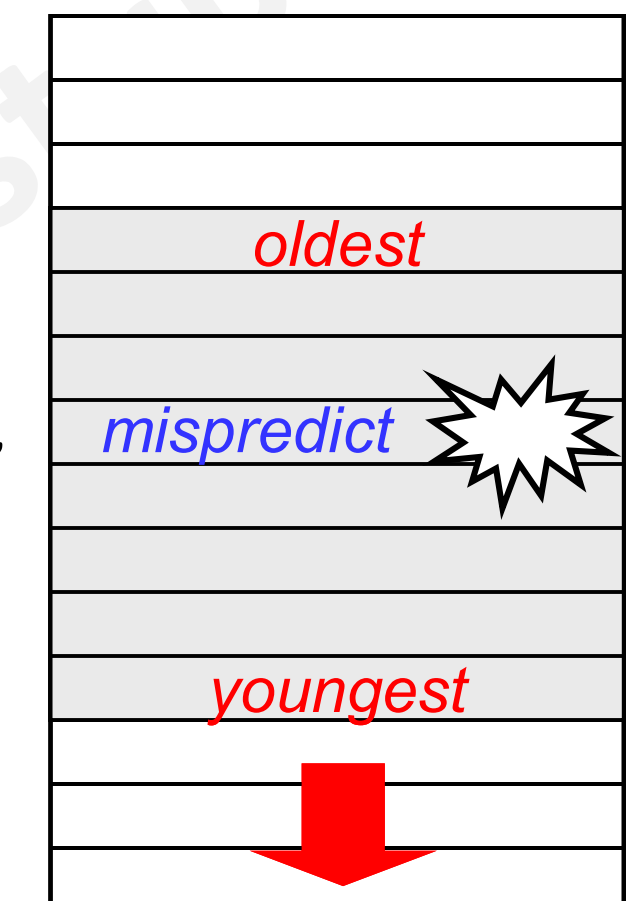

#### ROB Rename Registers

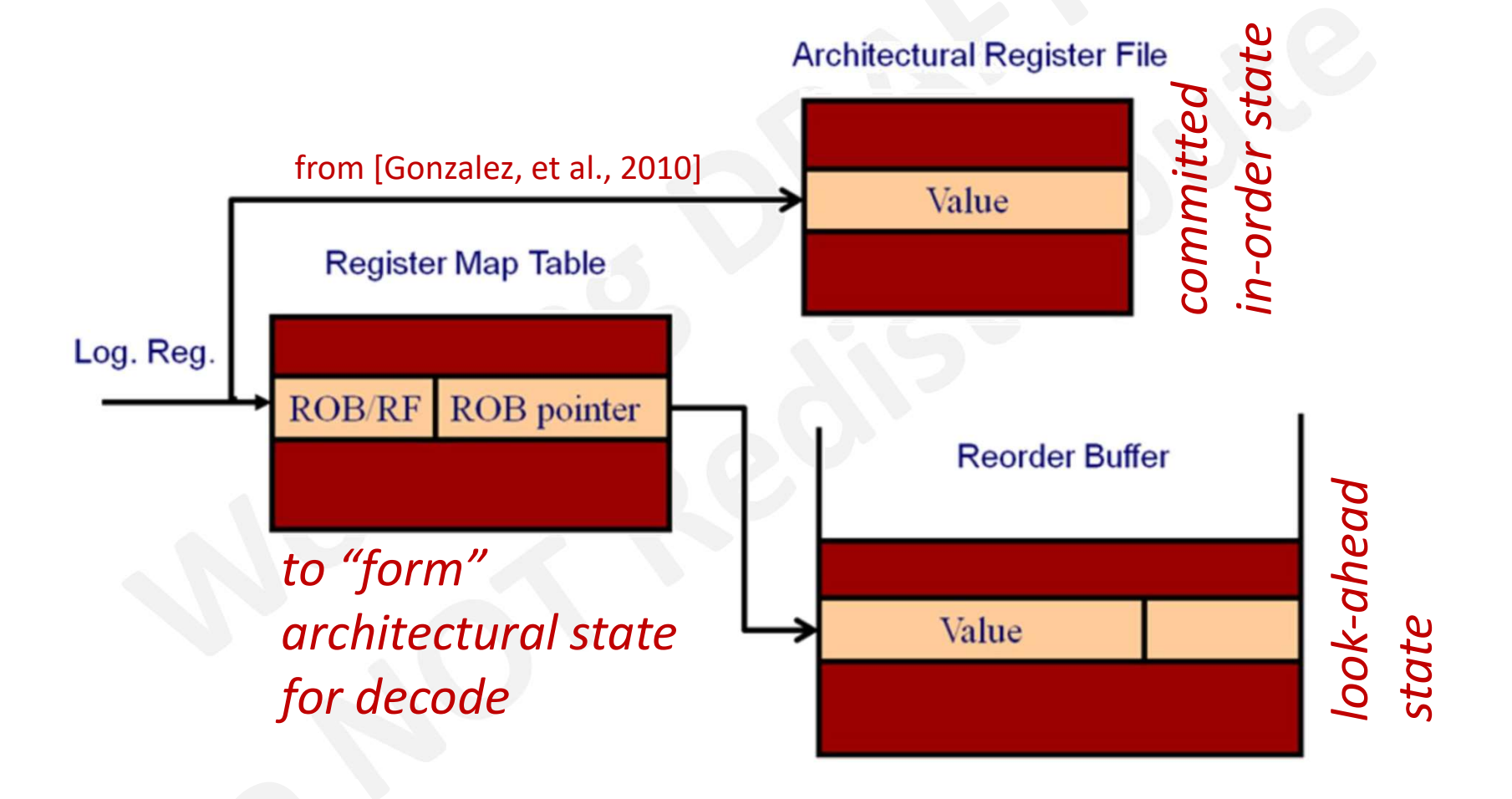

[Internal Use Draft] Superscalar Club Meeting #1, Slide 35, James C. Hoe, CMU/ECE/CALCM, ©2023 [Do not redistribute.]

#### Tomasulo + Speculative Execution

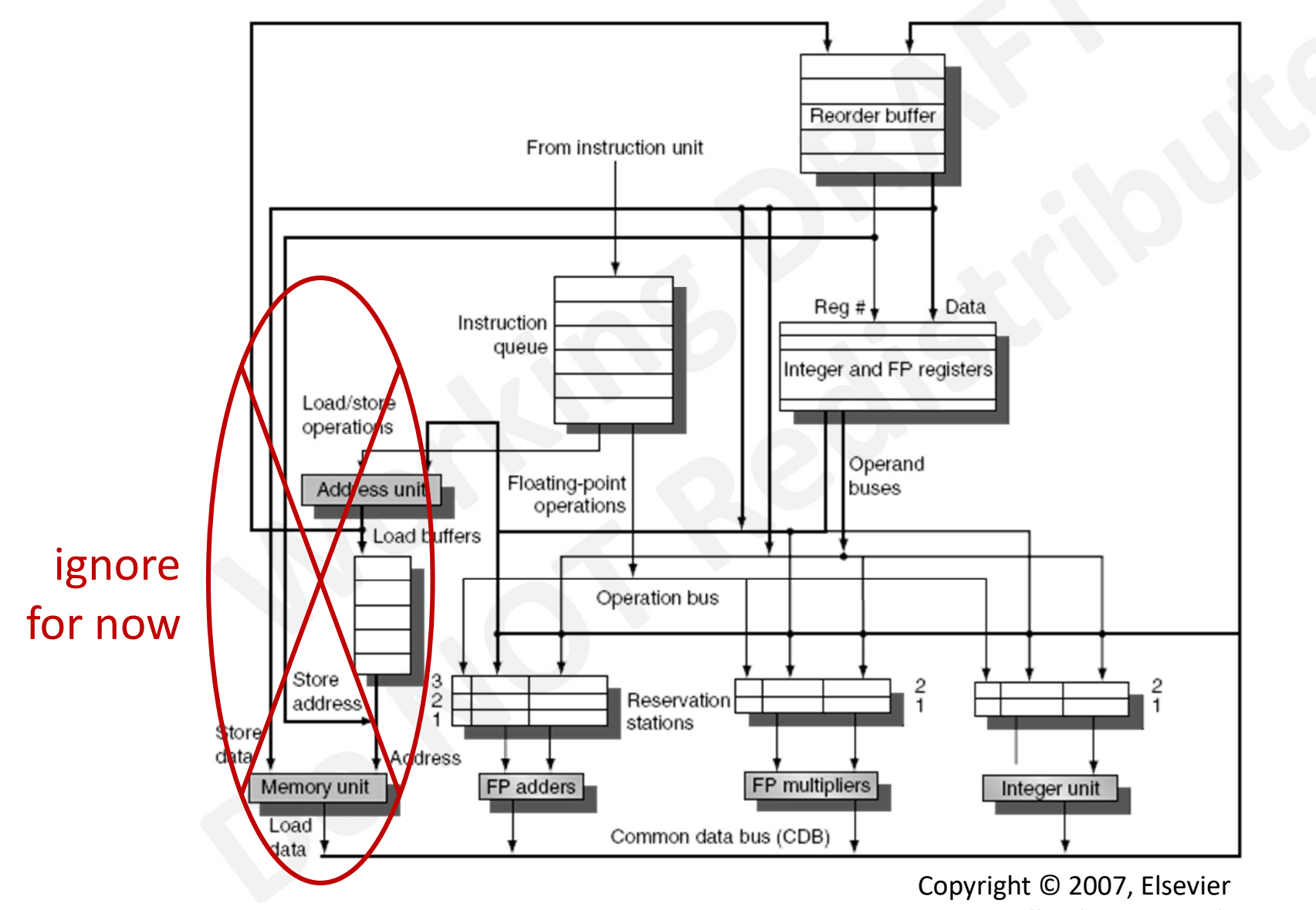

[Internal Use Draft] Superscalar Club Meeting #1, Slide 36, James C. Hoe, CMU/ECE/CALCM, ©2023 [Do not redistrib<mark>ute.]</mark>All rights reserved.

#### Tomasulo's Algorithm + ROB

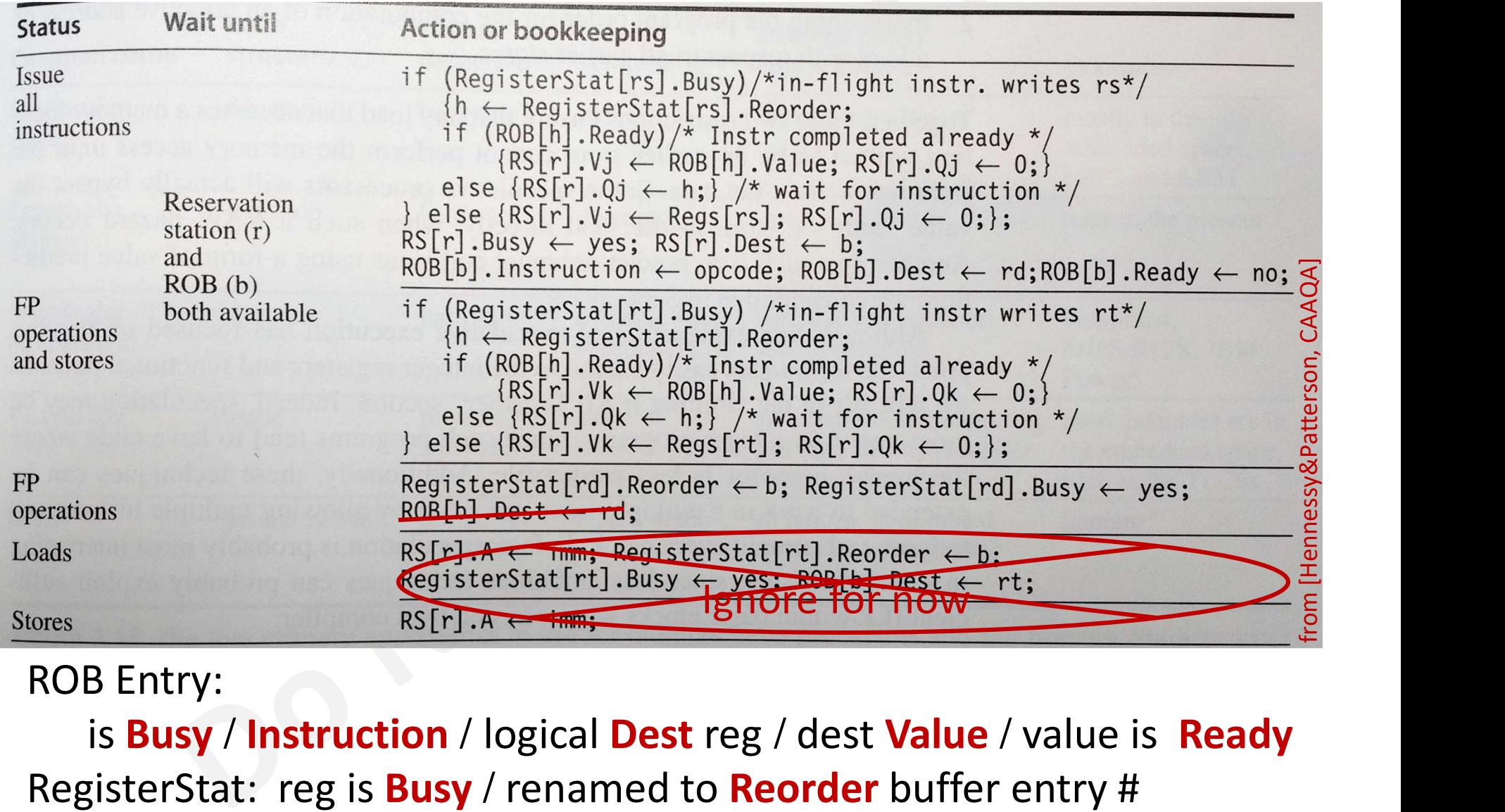

#### ROB Entry:

is **Busy** / Instruction / logical Dest reg / dest Value / value is Ready

[Internal Use Draft] Superscalar Club Meeting #1, Slide 37, James C. Hoe, CMU/ECE/CALCM, ©2023 [Do not redistribute.]

#### Tomasulo's Algorithm + ROB

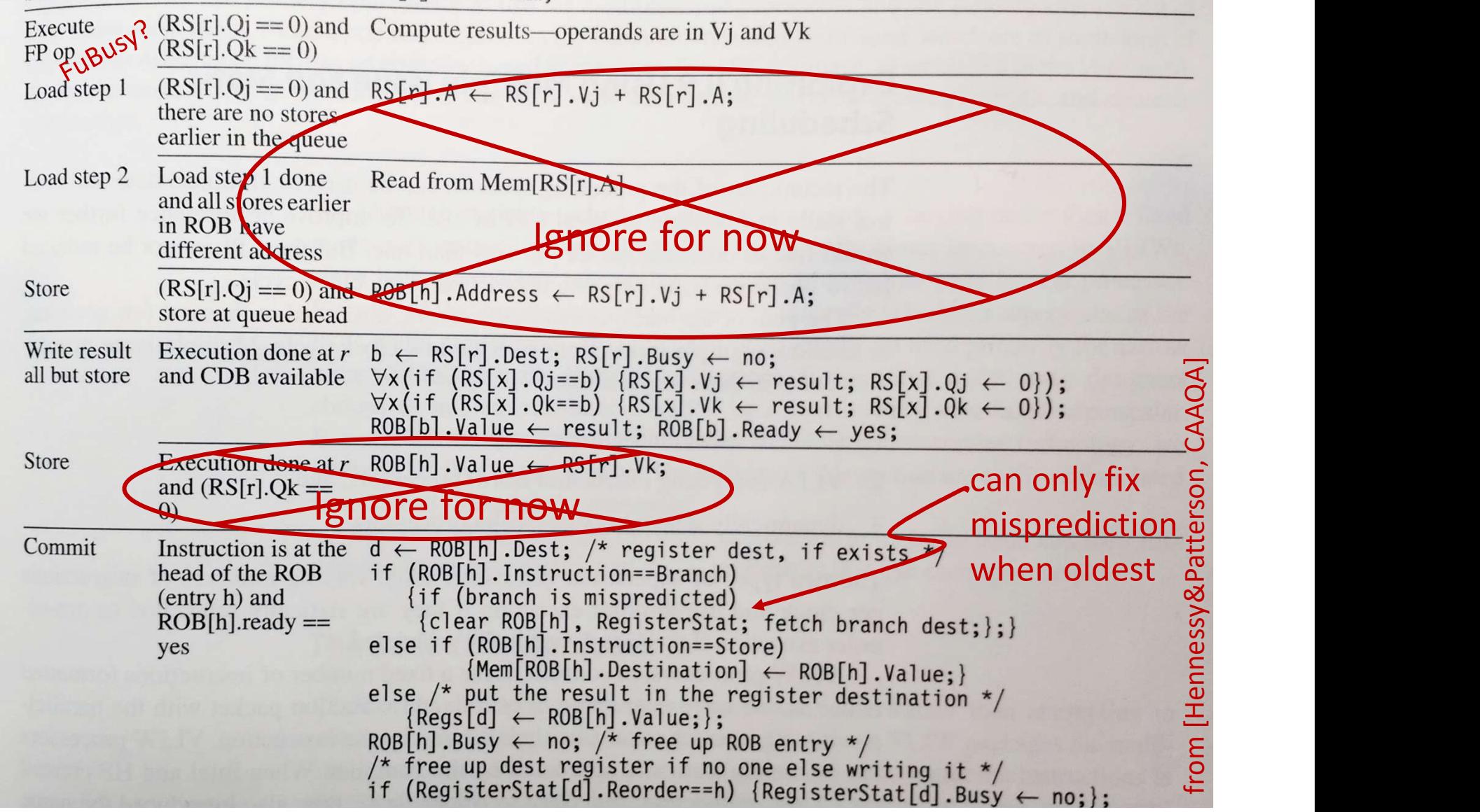

[Internal Use Draft] Superscalar Club Meeting #1, Slide 38, James C. Hoe, CMU/ECE/CALCM, ©2023 [Do not redistribute.]

#### Invariants

**Invarian**<br>• You give it try . . .<br>• You give it try . . .

#### RAW Example:  $i: R2 \leftarrow R0 + R4$

 $j: R8 ← R0 + R2$ 

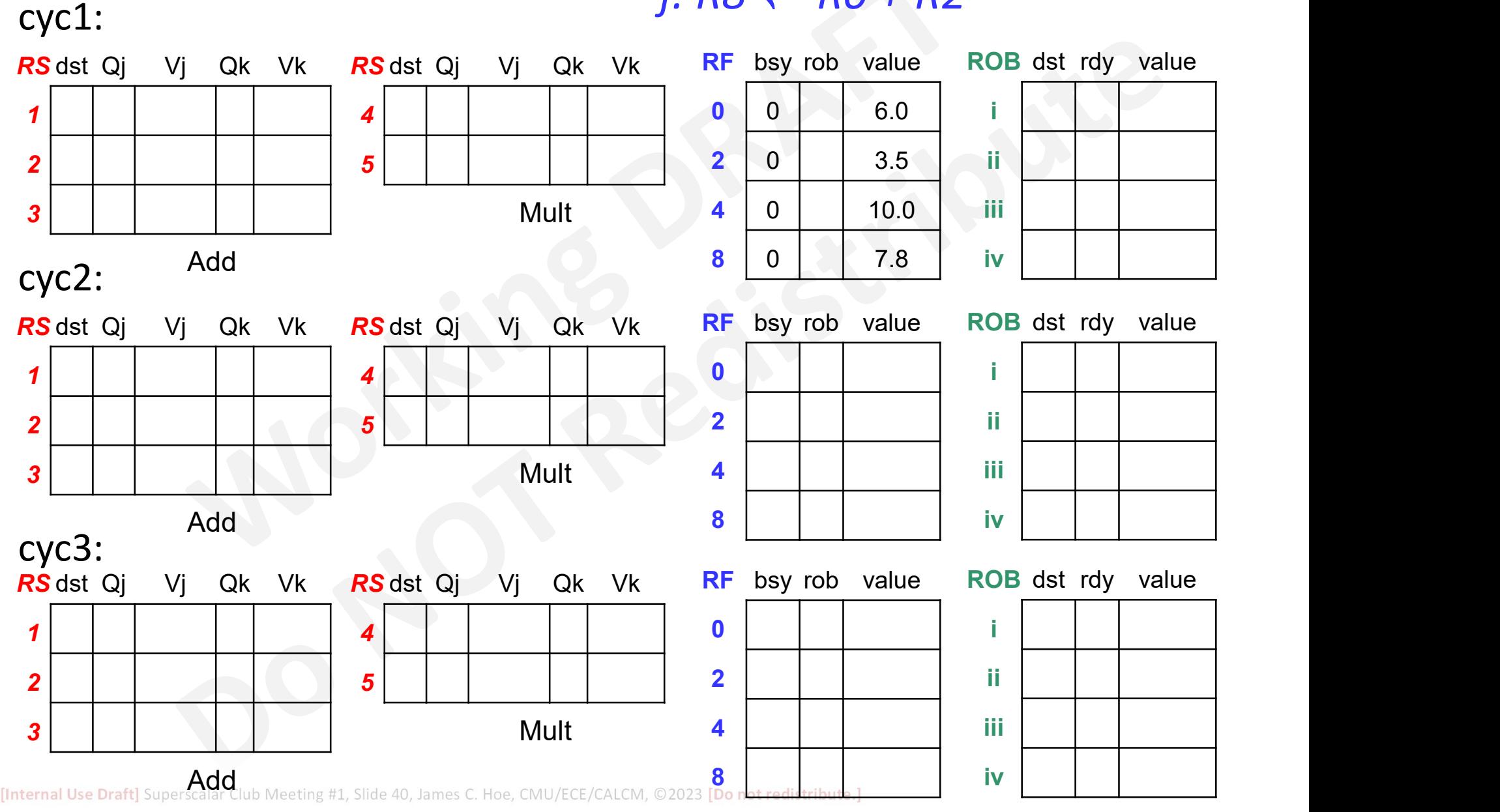

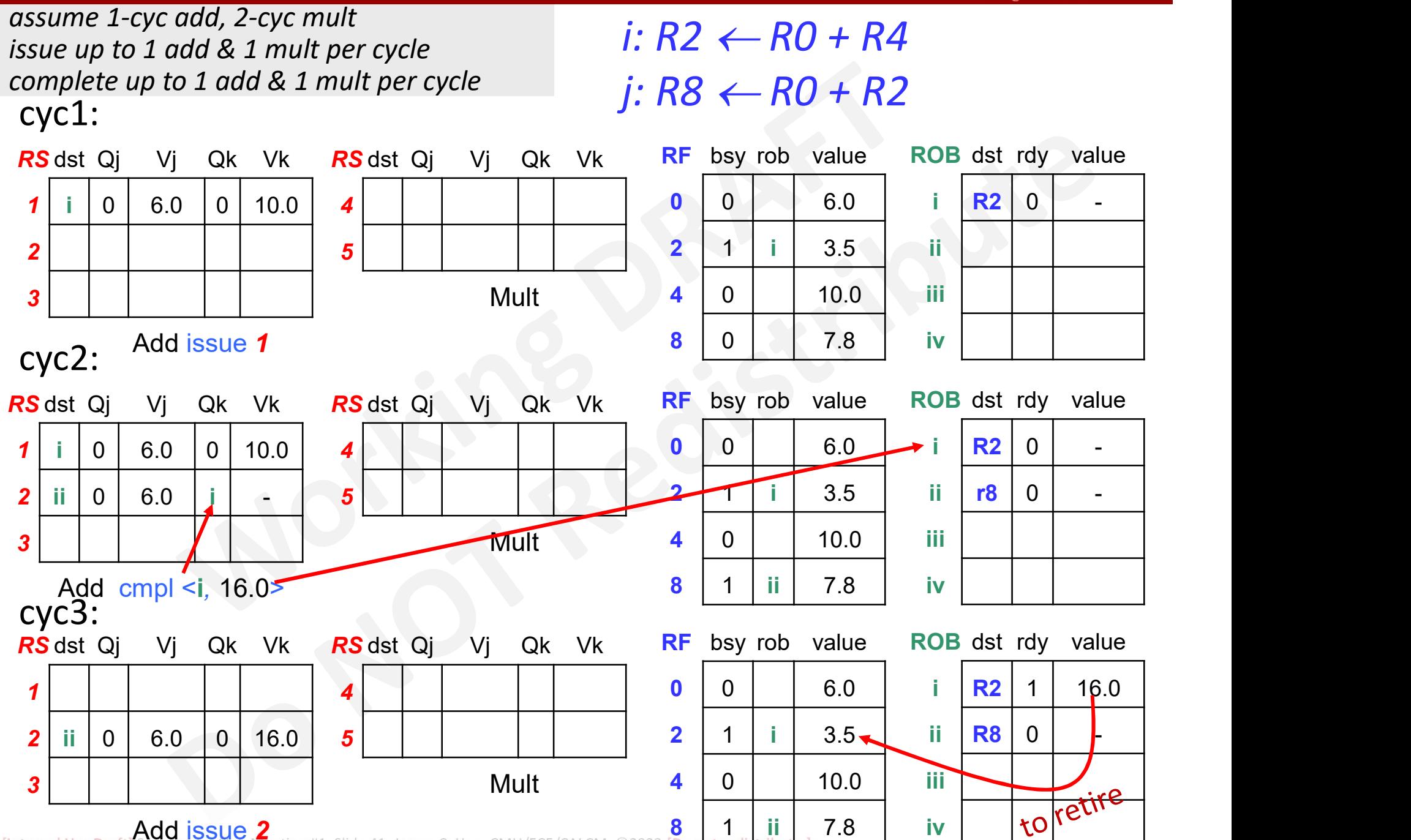

[Internal Use Draft] Superscalar Club Meeting #1, Slide 41, James C. Hoe, CMU/ECE/CALCM, ©2023 [Do not redistribute.] 7.8 iv

#### WAR Example:  $i: RA \leftarrow RO \times R8$

j:  $RO \leftarrow R4 \times R2$  $k: R2 \leftarrow R2 + R8$ 

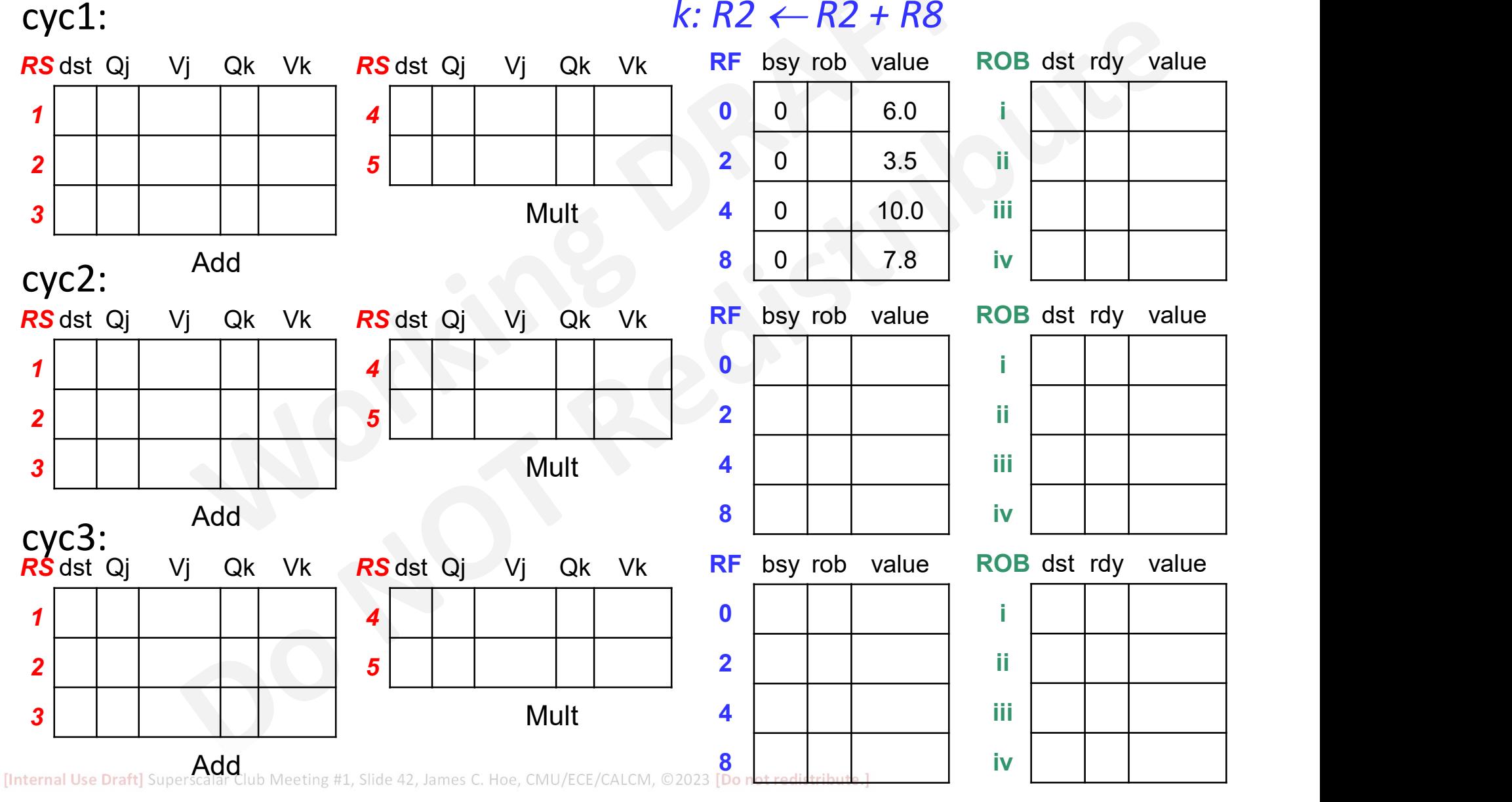

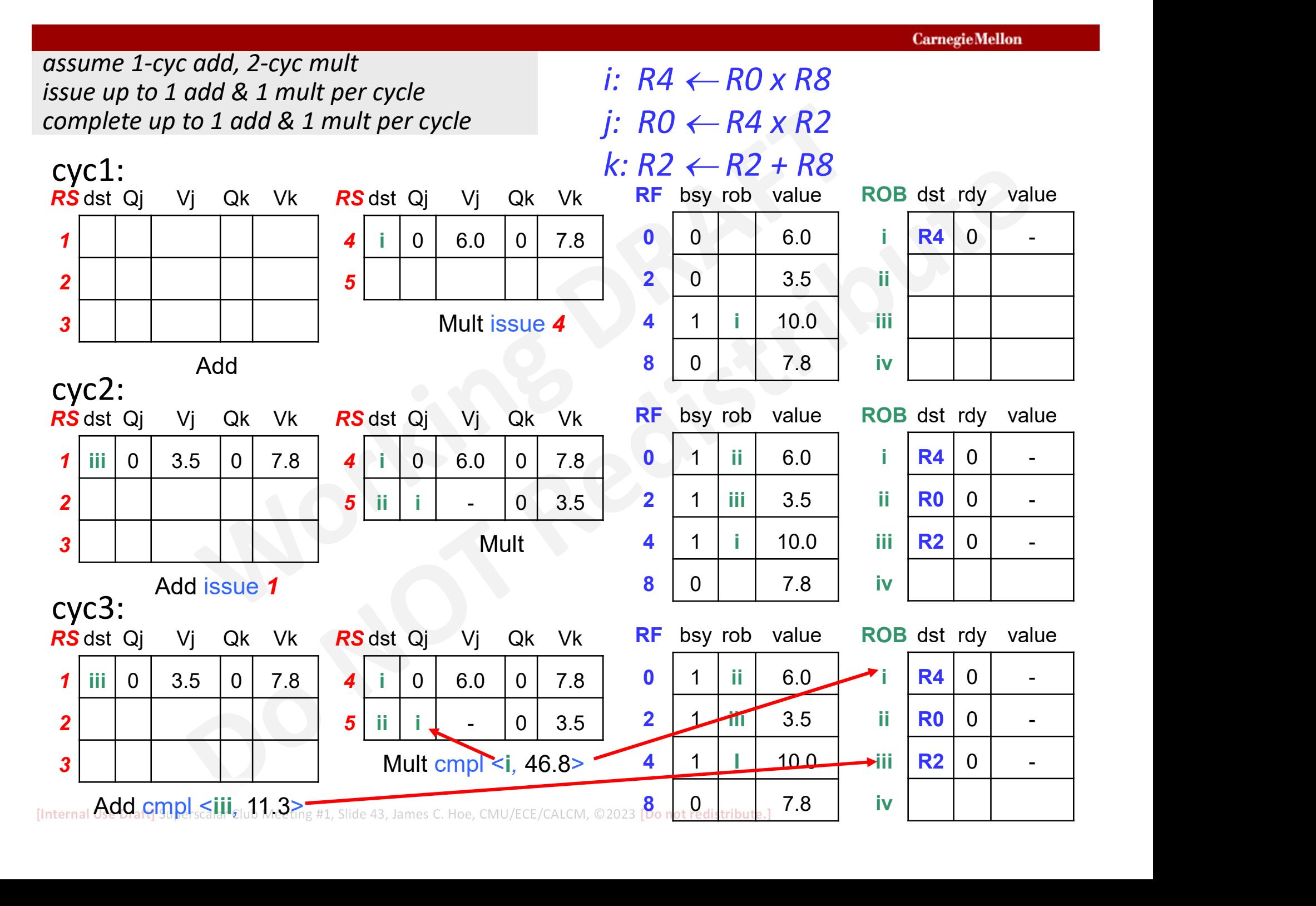

[Internal Use Draft] Superscalar Club Meeting #1, Slide 43, James C. Hoe, CMU/ECE/CALCM, ©2023 [Do not redistribute.]  $8 \t 0 \t 0$  7.8 iv

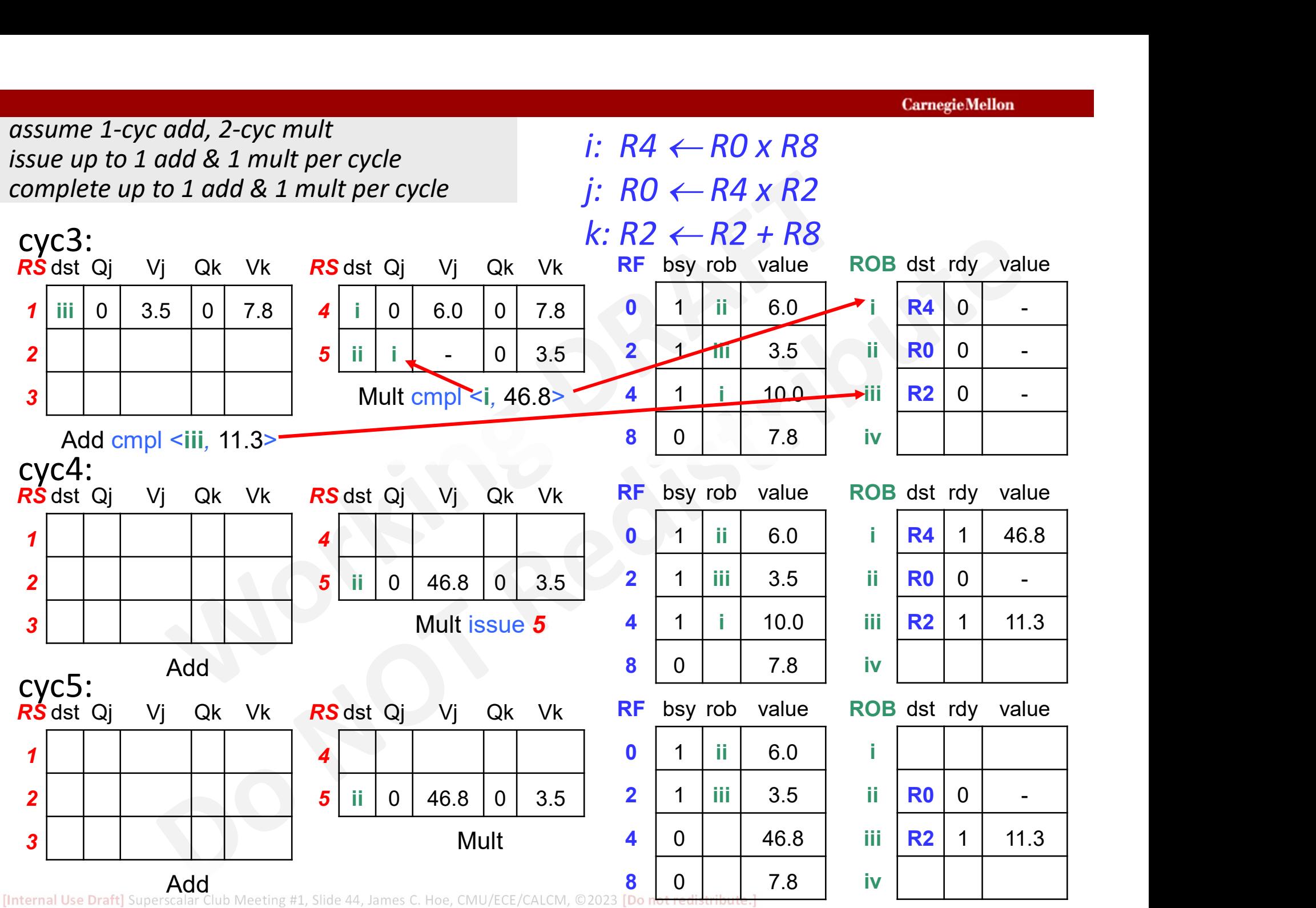

#### WAW Example:  $\frac{i: RA \leftarrow RO \times RB}{i: RP \leftarrow PO + PA}$  $i: R2 \leftarrow R0 + R4$

 $k: R4 \leftarrow R0 + R8$ 

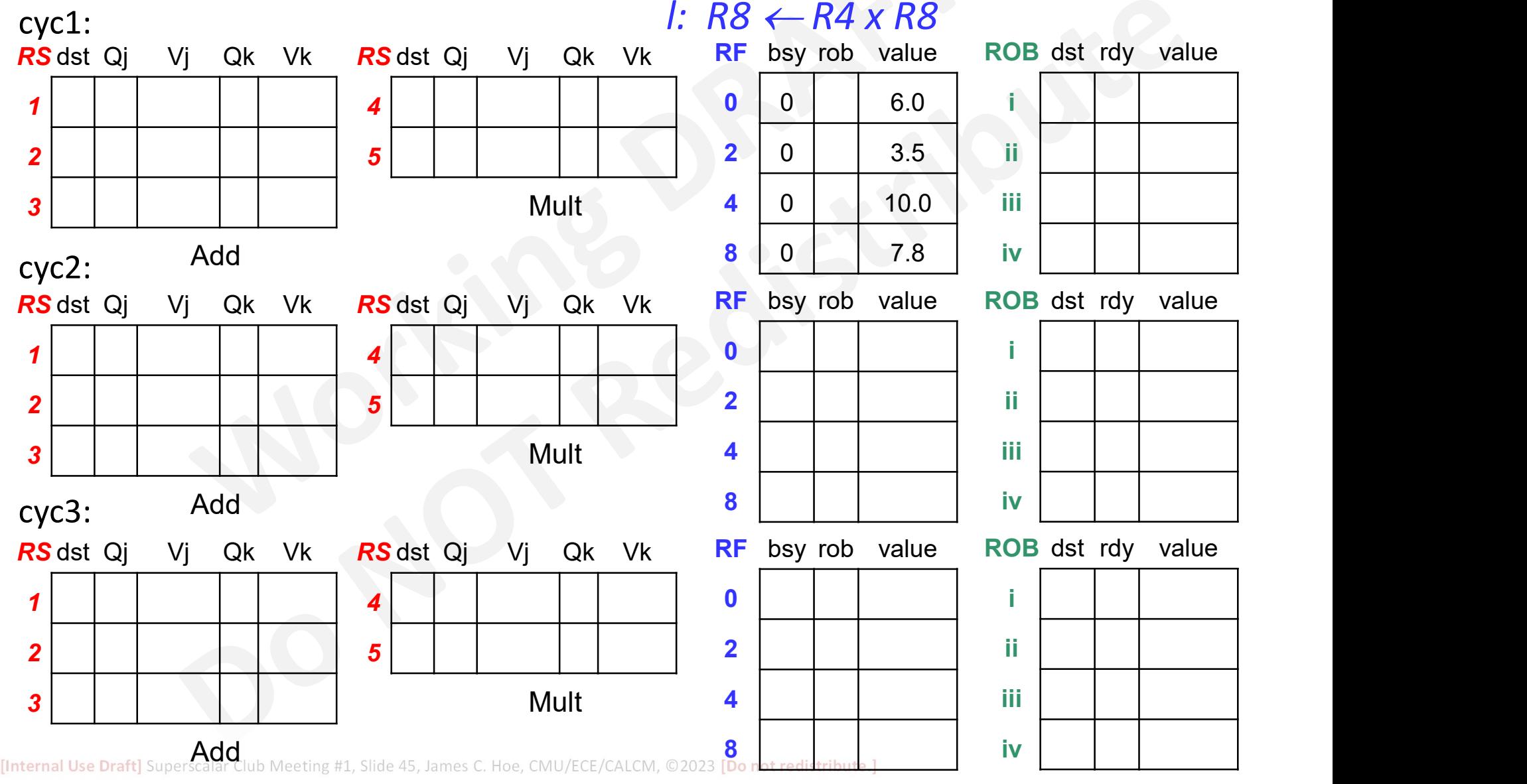

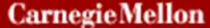

#### [Internal Use Draft] Superscalar Club Meeting #1, Slide 46, James C. Hoe, CMU/ECE/CALCM, ©2023 [Do not redistribute.] 7.8 iv R8 RS dst Qj Vj Qk Vk RS dst Qj Vj Qk Vk  $1$  ii  $|0|$  6.0 i -  $|4|$  i  $|0|$ 2 | | | | | 3 | | | | | | Add RF bsy rob value  $4$  i 0 6.0 0 7.8 0 0 0 6.0 5 | | | | | | Mult issue  $4 \times 4$  | 1 | i | 10.0 RF bsy rob value ROB dst rdy value  $0 0 6.0 i R4 0 -$ 2 | 1 | ii | 3.5 | | ii | <mark>R2</mark> | 0 | | | -4 | 1 | i | 10.0 | iii | | | | | 8 0 **7.8 iv** 1 **RS** dst Qj Vj Qk Vk **RS** dst Qj Vj Qk Vk RF bsy rob value  $1$  ii 0 6.0 i - 4 i 0 0 **2** | iii | 0 | 6.0 | 0 | 7.8 | **5** | iv | iii | - | 0 | 7 3 Add issue 2  $4 | 1 | 0 | 6.0 | 0 | 7.8 | 0 | 0 | 6.0 |$  $\frac{5}{\text{iv}}$  iii | - 0 7.8 | 2 | 1 | ii | 3.5 | Mult 4 RF bsy rob value ROB dst rdy value  $0$  0  $\vert$  0  $\vert$  6.0  $\vert$  i $\vert$  R4  $\vert$  0  $\vert$  -2 | 1 | ii | 3.5 | ii | <mark>R2</mark> | 0 | -<mark>4</mark> | 1 |iii | 10.0 | iii | <mark>R4</mark> | 0 | - | 8 | 1 |iv | 7.8 | iv | <mark>R8</mark> | 0 | cyc2: **RS** dst Qj Vj Qk Vk **RS** dst Qj Vj Qk Vk RF bsy rob value  $1$  ii 0 6.0 i  $4$  i 0  $2 \sin |0| 6.0 |0| 7.8$   $3.5$ 3 18 (a) Vj Qk Vk **RS** dst Qj Vj Qk Vk **RF**<br>
18 (a) 6.0 (b) 7.8 (a) 1 (b) 6.0 (b) 7.8 (a) 1<br>
18 (a) 2 (b) 2 (b) 2 (b) 1<br>
18 (a) 1<br>
18 (a) 1<br>
18 (a) 1<br>
18 (b) 1<br>
18 (b) 1<br>
18 (b) 1<br>
18 (b) 1<br>
18 (b) 1<br>
18 (b) 1<br>
18 (b) 1<br>
18 4 | i | 0 | 6.0 | 0 | 7.8 | 0 | 0 | 0 | 6.0 | 8 0 7.8 iv<br>  $\begin{array}{|c|c|c|c|c|}\n\hline \text{st Qj} & \text{Vj Qk} & \text{Rk} & \text{RF bsy rob value} & \text{ROB dist }\text{rd} \\\hline \text{m} & 0 & 6.0 & 0 & 7.8 & 0 & 0 & 6.0 & \text{i} & \text{R4} & 0 \\ \hline \text{m} & 0 & 0 & 7.8 & 2 & 1 & \text{ii} & 3.5 & \text{iii} & \text{R2} & 0 \\ \text{Mult} & 4 & 1 & \text{iii} & 10.0 & \text{iii} & \text{R4}$ RF bsy rob value ROB dst rdy value  $0$  | 0 | | 6.0 | i | R4 | 0 | - $2 | 1 |$   $3.5 |$  ii  $| R2 | 0 |$  - $4$  | 1 |iii | 10.0  $\rightarrow$  iii | R4 | 0 | - | 8 1 iv 7.8 iv R8 0 cyc3:  $i \mid R4 \mid 0 \mid - \mid$ ii R2 0 - 1 iii  $\vert \ \ \vert$   $\ \ \vert$ iv i | R4 | 0 | - | ii | <mark>R2</mark> | 0 | - | iii | R4 | 0 | - | iv R8 0 - 1 i | R4 | 0 | - | ii | <mark>R2</mark> | 0 | - | iii | R4 | 0 | | iv | R8 | 0 | | assume 1-cyc add, 2-cyc mult issue up to 1 add & 1 mult per cycle complete up to 1 add & 1 mult per cycle i:  $R4 \leftarrow R0 \times R8$  $i: R2 \leftarrow R0 + R4$  $k: RA \leftarrow RO + R8$ cyc1:  $\vert$ : R8  $\leftarrow$  R4 x R8

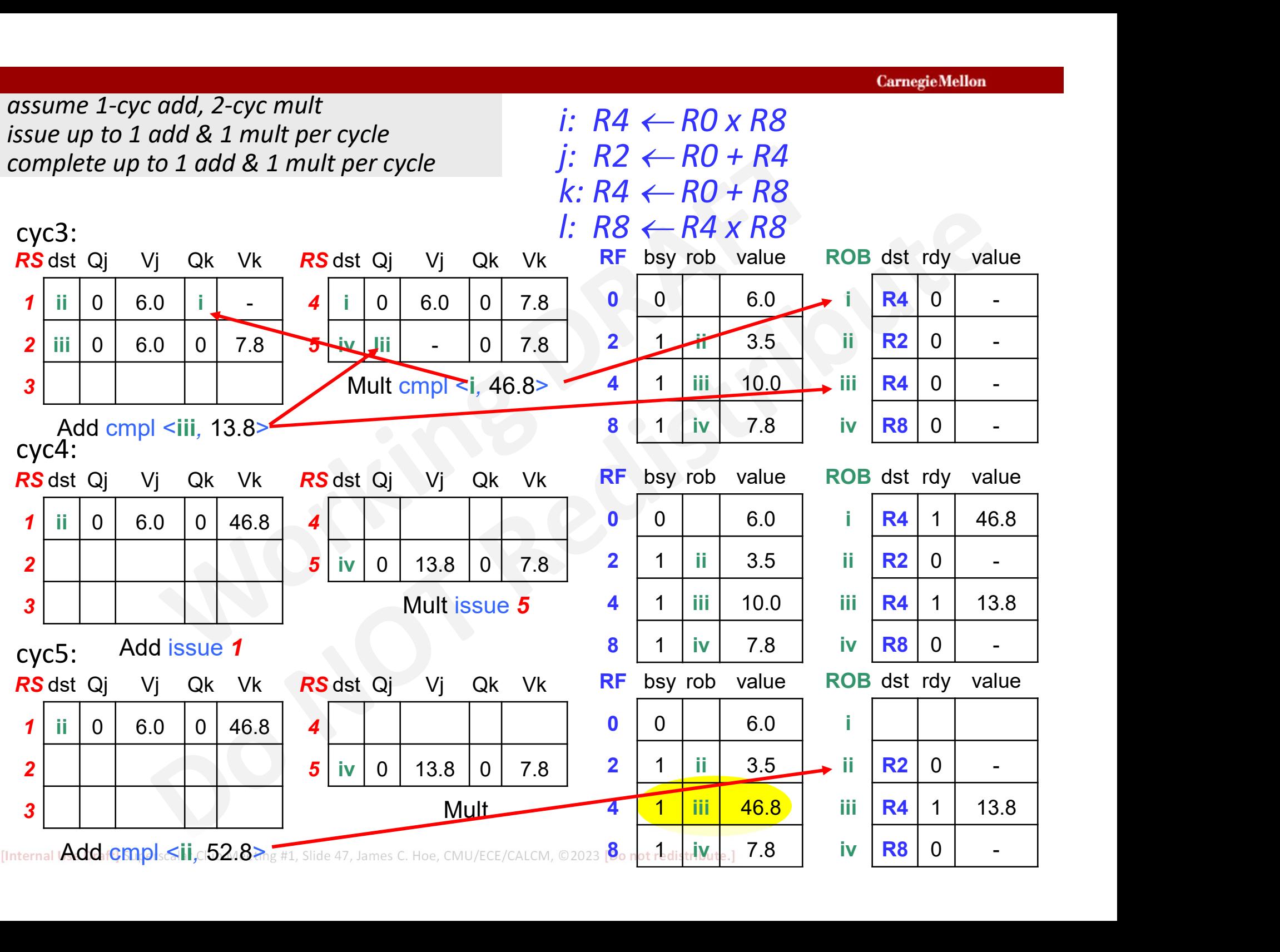

[Internal **Add Gmp** sail, 05248 mg #1, Slide 47, James C. Hoe, CMU/ECE/CALCM, ©2023 [80 not redistribute.] 7.8 iv R8 0 -

#### Practical Speculative Out-of-order

- **Practical Speculative Out-of-order**<br>• A mispredicted branch after resolution must be<br>• Much trickier than 5-stage pipeline rewound and restarted ASAP! **Practical Speculative Out-of-ord**<br>• A mispredicted branch after resolution must<br>rewound and restarted <u>ASAP</u>!<br>• Much trickier than 5-stage pipeline . . .<br>– can rewind to an intermediate speculative sta<br>– a rewound branch Tractical Speculative Out-of-order<br>
A mispredicted branch after resolution must be<br>
ewound and restarted <u>ASAP</u>!<br>
Much trickier than 5-stage pipeline . . .<br>
— can rewind to an intermediate speculative state<br>
— a rewound br **ractical Speculative Out-of-order**<br>A mispredicted branch after resolution must be<br>ewound and restarted <u>ASAP</u>!<br>Much trickier than 5-stage pipeline . . .<br>— can rewind to an intermediate speculative state<br>— a rewound branch
- -
	- itself be discarded by another rewind!
- A mispredicted branch after resolution must be<br>ewound and restarted **ASAP!**<br>Much trickier than 5-stage pipeline . . .<br>— can rewind to an intermediate speculative state<br>— a rewound branch could still be speculative and<br>itse (register value) and microarchitecture state (e.g., rename table) Fraction trickler than 5-stage pipeline  $\dots$ <br>  $-$  can rewind to an intermediate speculative state<br>  $-$  a rewound branch could still be speculative and<br>
itself be discarded by another rewind!<br>  $-$  rewind must reestablish b − can rewind to an intermediate speculative state<br>
− a rewound branch could still be speculative and<br>
itself be discarded by another rewind!<br>
− rewind must reestablish both architectural state<br>
(register value) and micro
	-
- 

#### Nested Control Flow Speculation

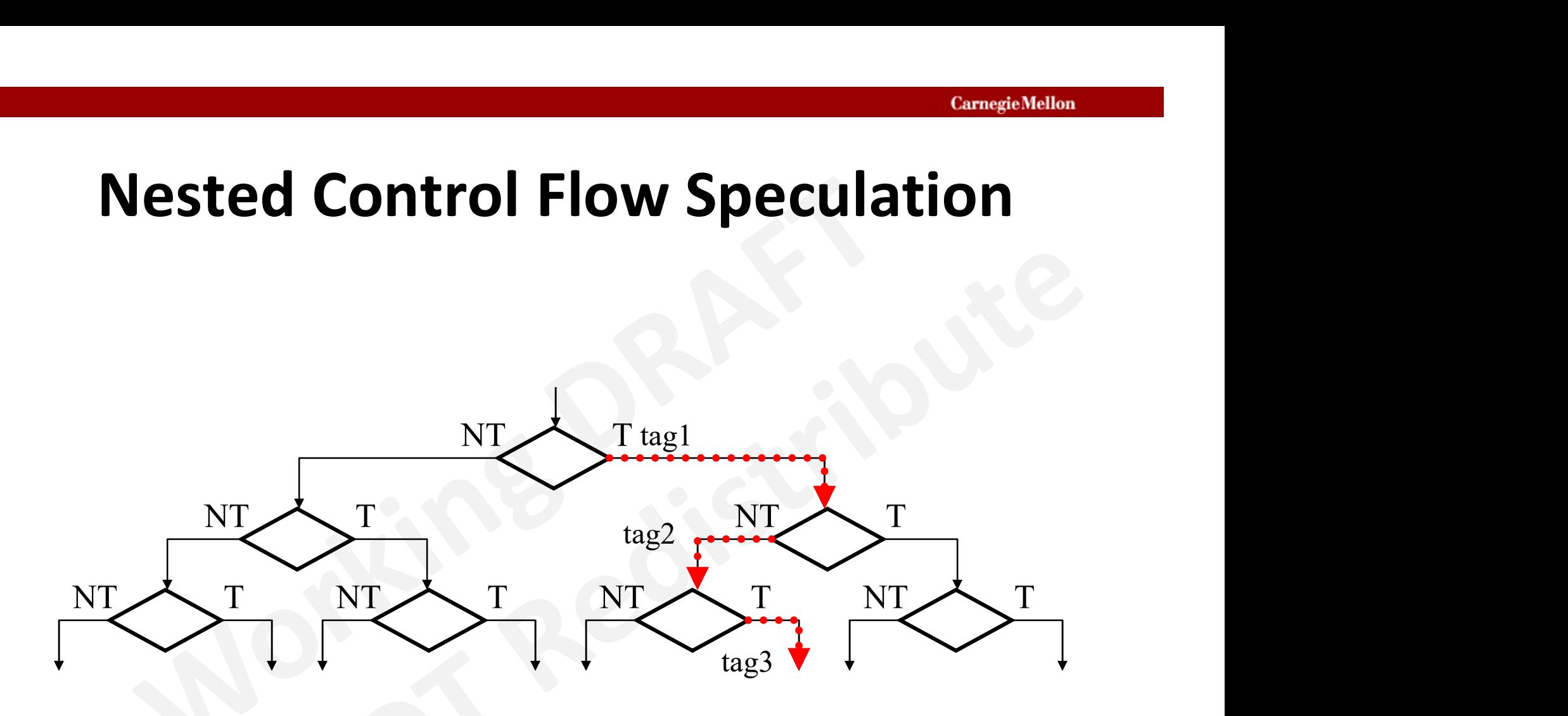

#### Mis-speculation Recovery can be Speculative

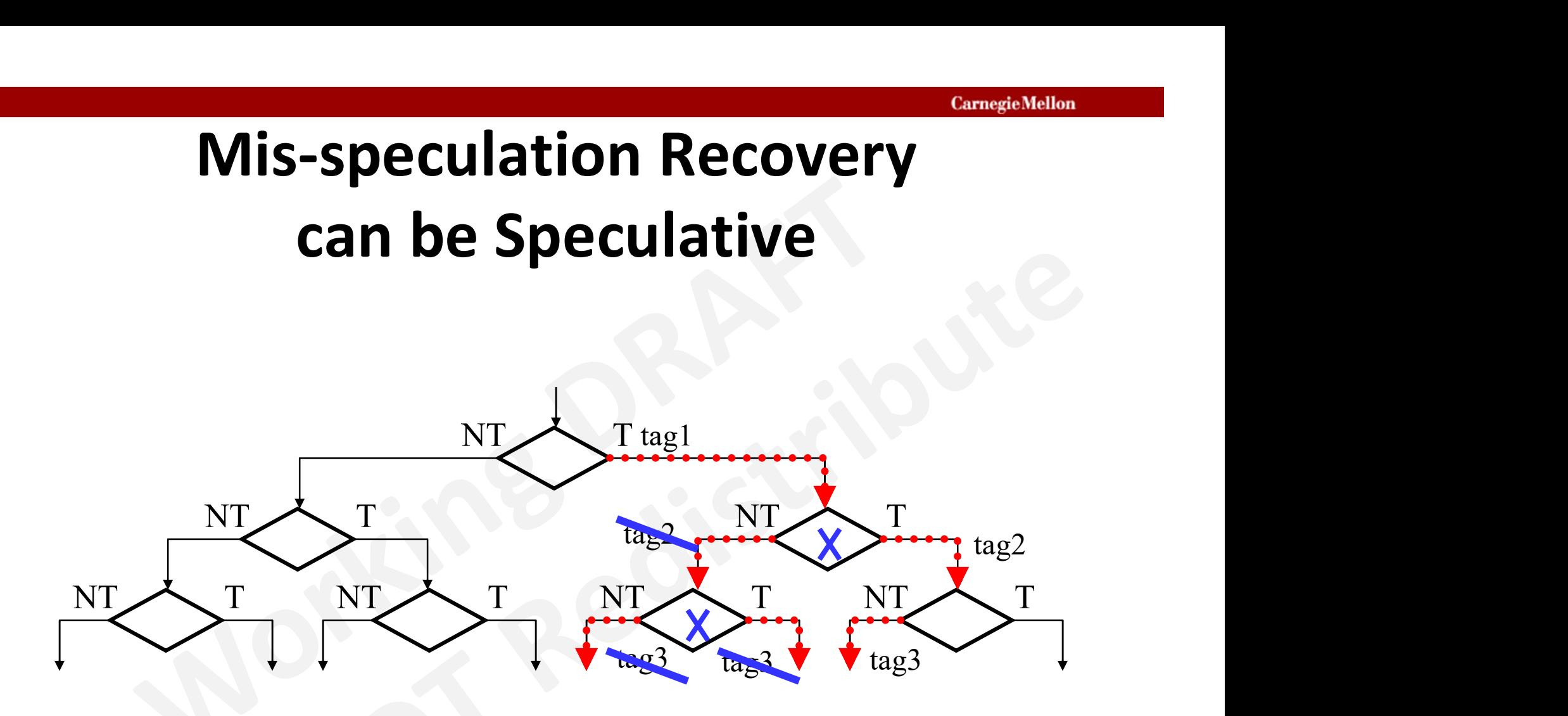

#### ASAP Midpoint ROB Rewind

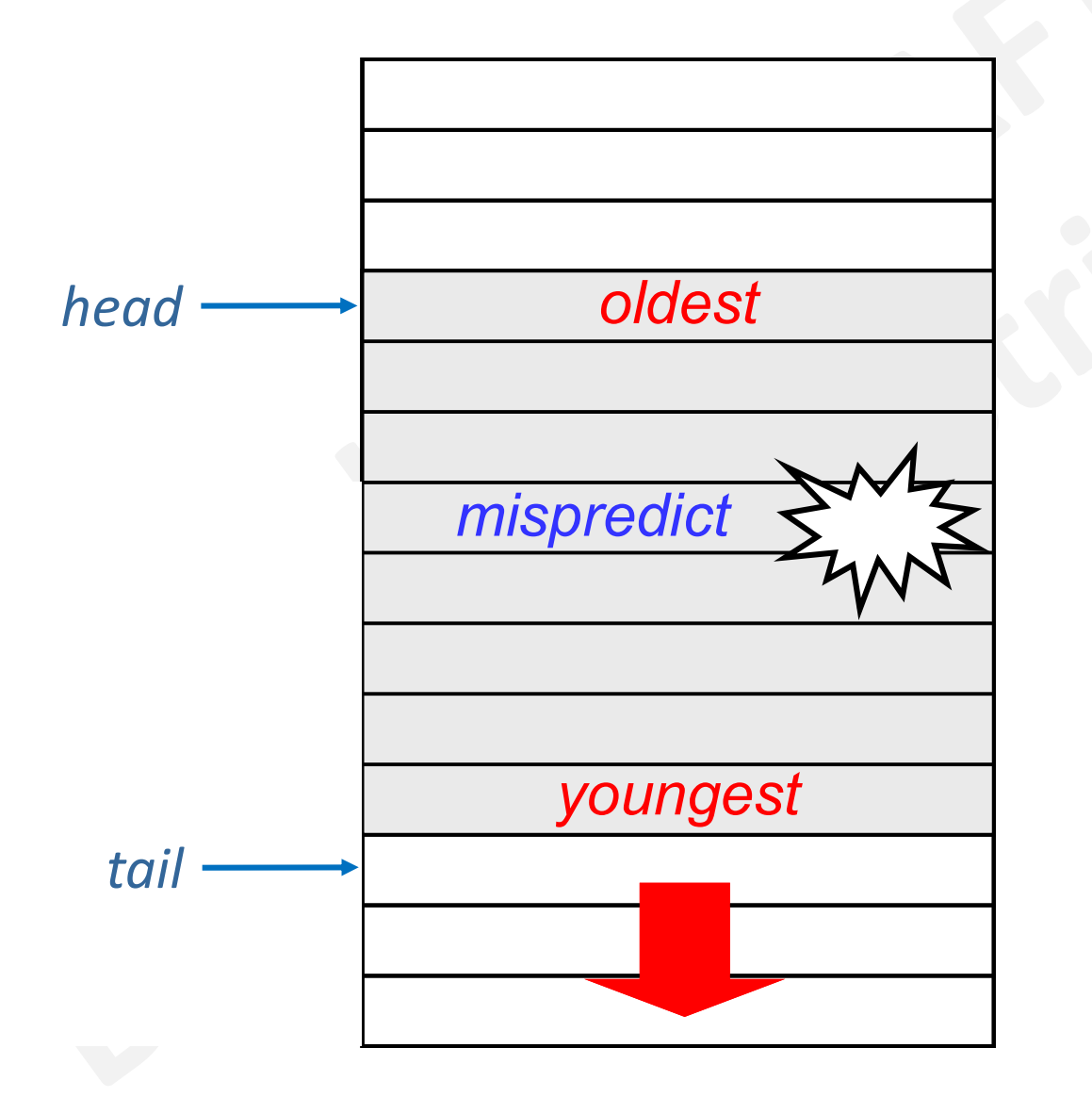

<sup>[</sup>Internal Use Draft] Superscalar Club Meeting #1, Slide 51, James C. Hoe, CMU/ECE/CALCM, ©2023 [Do not redistribute.]

## Speculative Rewinding with ROB **Speculative Rewinding with ROB**<br>• In-order RF state never needs undo'ing  $\sqrt{\ }$ <br>• Lookahead RF state tied to ROB  $\sqrt{\ }$ **Speculative Rewinding with RO**<br>• In-order RF state never needs undo'ing  $\sqrt{\ }$ <br>• Lookahead RF state tied to ROB  $\sqrt{\ }$ <br>• Restoring architectural state view (i.e. map take and in ROB, the logical dest and in ROB.

- $\sqrt{2\pi}$
- VANS
- 
- **Speculative Rewinding with ROB**<br>• In-order RF state never needs undo'ing  $\sqrt{\ }$ <br>• Lookahead RF state tied to ROB  $\sqrt{\ }$ <br>• Restoring architectural state view (i.e. map table)<br>– at decode, record in ROB, the logical dest Speculative Rewinding with ROB<br>
n-order RF state never needs undo'ing  $\sqrt{\frac{1}{100}}$ <br>
Restoring architectural state view (i.e. map table)<br>
at decode, record in ROB, the logical dest and the<br>
overwritten previous mapping<br>
overwritten previous mapping m-order RF state never needs undo'ing  $\sqrt{\frac{1}{2}}$ <br>
cookahead RF state tied to ROB  $\sqrt{\frac{1}{2}}$ <br>
Restoring architectural state view (i.e. map table)<br>
— at decode, record in ROB, the logical dest and the<br>
overwritten previou
	- restore register map table

What happens if previous mapping is to an already Log. Reg retired ROB entry? How to

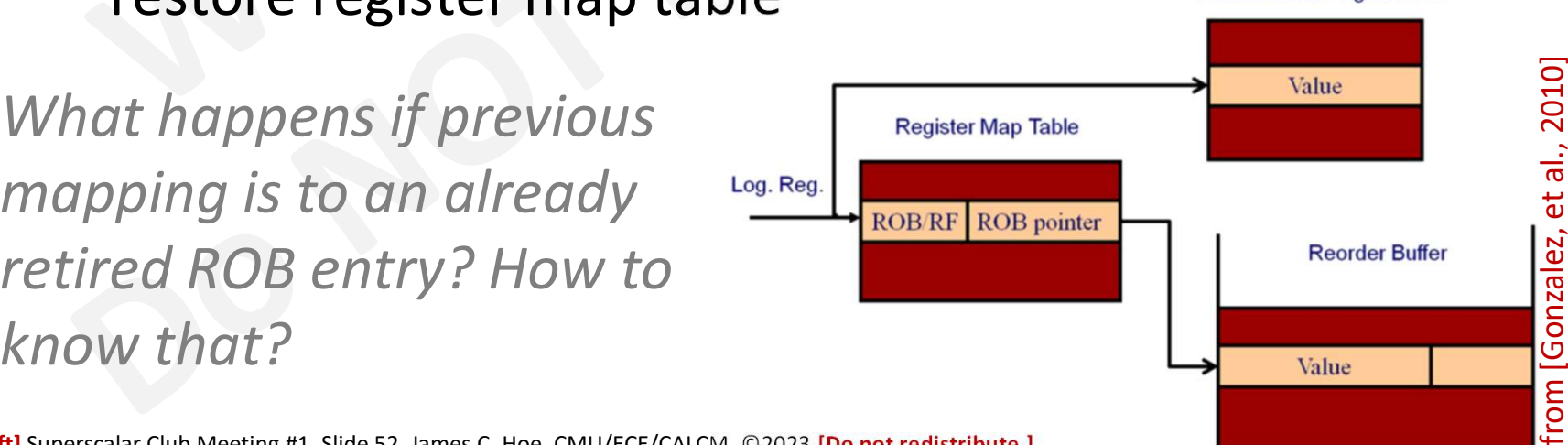

#### Killing In-Flight Instruction

- **Example 15 Fernands School Start Seart School**<br>• Tag in-flight instructions by their program-<br>• On a mispredicted branch, selectively kill y ordered ROB index
- **Example 10 FR ATE SCHOON CONTROLLS ARE:**<br>
 Tag in-flight instructions by their program-<br>
 On a mispredicted branch, selectively kill younger<br>
 On a mispredicted branch, selectively kill younger<br> *This way needs lots an* instructions based on index comparison

This way needs lots and lots of substractors

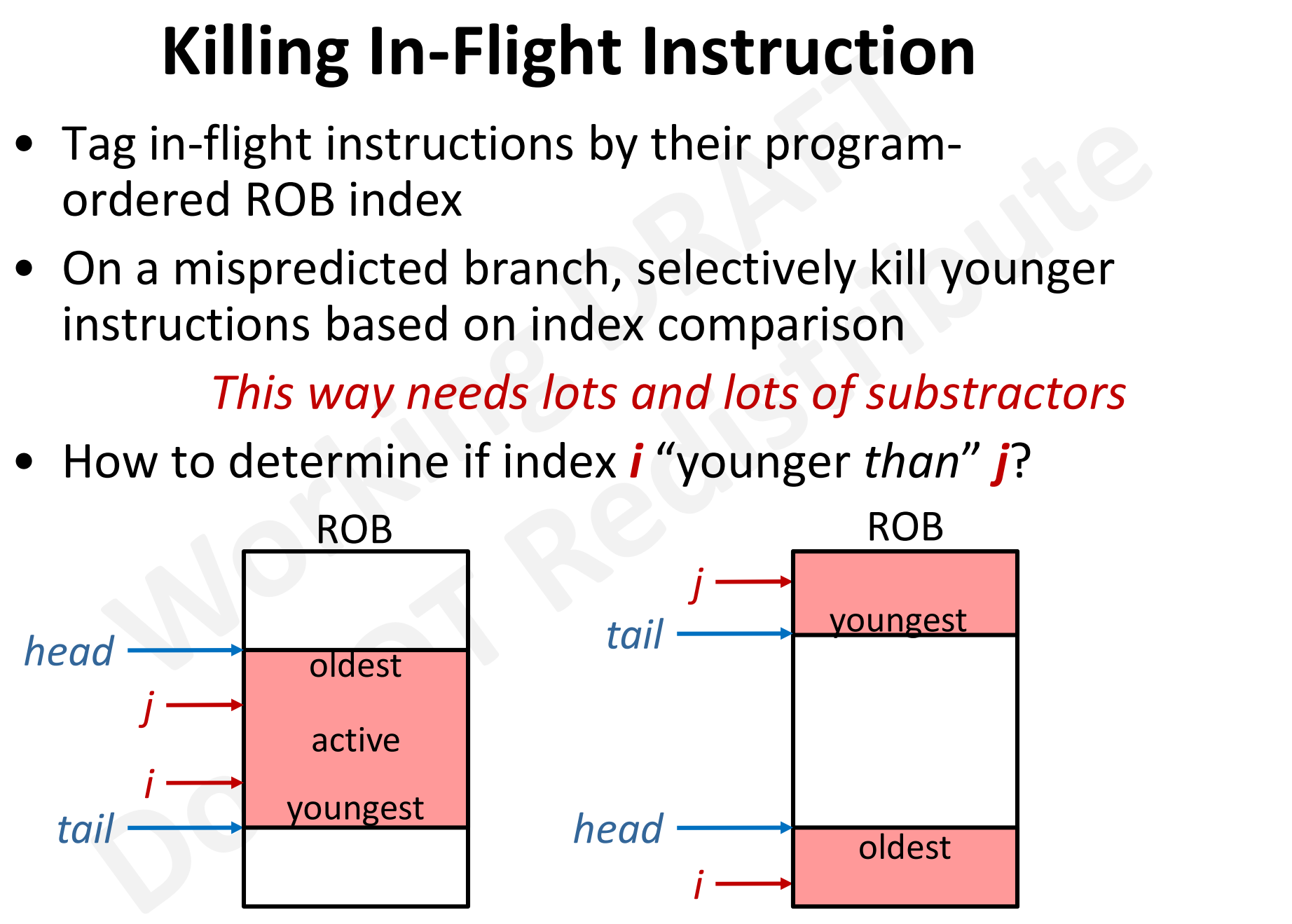

[Internal Use Draft] Superscalar Club Meeting #1, Slide 53, James C. Hoe, CMU/ECE/CALCM, ©2023 [Do not redistribute.]

### What do we know so far ExamegicMellon<br>
• Out-of-order: yes, except IPC<<1 when ILP=1<br>
• Superscalar: not exactly<br>
– superscalar execute out of multiple PS **What do we know so<br>• Out-of-order: yes, except IPC<<1 wh<br>• Superscalar: not exactly<br>– superscalar execute out of multiple<br>– everything else discussed as single a** Example 20 **What do we know so far**<br>Dut-of-order: yes, except IPC<<1 when ILP=1<br>Superscalar: not exactly<br>- superscalar execute out of multiple RS<br>- everything else discussed as single atomic action<br>- how to do more than 1/ ExampleMental Comparisons and Comparisons and Comparisons Dut-of-order: yes, except IPC<<1 when ILP=1<br>Superscalar: not exactly<br>- superscalar execute out of multiple RS<br>- everything else discussed as single atomic action<br>- What do we know so far<br>
Dut-of-order: yes, except IPC<<1 when ILP=1<br>
iuperscalar: not exactly<br>
— superscalar execute out of multiple RS<br>
— everything else discussed as single atomic action<br>
— how to do more than 1/cyc quic

- Out-of-order: yes, except IPC<<1<br>
 Superscalar: not exactly<br>
 superscalar execute out of multi<br>
 everything else discussed as sing<br>
 how to do more than 1/cyc quic<br>
 Speculative: yes, except<br>
 rewind take as long
- -
	-
	-
- -
- Dut-of-order: yes, except IPC<<1 when ILP=1<br>
Superscalar: not exactly<br>
 superscalar execute out of multiple RS<br>
 everything else discussed as single atomic action<br>
 how to do more than 1/cyc quickly and cheaply?<br>
Specul iuperscalar: not exactly<br>
— superscalar execute out of multiple RS<br>
— everything else discussed as single atomic action<br>
— how to do more than 1/cyc quickly and cheaply?<br>
Sipeculative: yes, except<br>
— rewind take as long as indices which is younger; costly subtractors

Building what we said today would only be bigger and slower than your 5-stage pipeline

#### Reading for Next Week

Examples of Popescu, et al., The Metaflow Architecture, 1991.

#### References

- 
- ExamegieMellon<br>• Popescu, et al., The Metaflow Architecture, 1991.<br>• Yeager, MIPS R10K Superscalar Microprocessor, 1996. Example Meridian Commercialism<br>
• Popescu, et al., The Metaflow Architecture, 1991.<br>
• Yeager, MIPS R10K Superscalar Microprocessor,<br>
• Gonzalez, et al., Processor Microarchitecture: An 1996.
- **References**<br>• Popescu, et al., The Metaflow Architecture, 1991.<br>• Yeager, MIPS R10K Superscalar Microprocessor,<br>1996.<br>• Gonzalez, et al., Processor Microarchitecture: An Implementation Perspective, Synthesis Lectures,<br>201 Implementation Perspective, Synthesis Lectures, 2010. • Popescu, et al., The Metaflow Architecture, 1991.<br>
• Yeager, MIPS R10K Superscalar Microprocessor,<br>
1996.<br>
• Gonzalez, et al., Processor Microarchitecture: An<br>
Implementation Perspective, Synthesis Lectures,<br>
2010.<br>
• He 1996.<br>
• Gonzalez, et al., Processor Microarchitecture: An<br>
Implementation Perspective, Synthesis Lectures,<br>
2010.<br>
• Hennessy&Patterson, Computer Architecture: A<br>
Quantitative Approach, any edition.<br>
• Johnson, Superscala • Gonzalez, et al., Processor Microarchitecture: A<br>Implementation Perspective, Synthesis Lecture<br>2010.<br>• Hennessy&Patterson, Computer Architecture: A<br>Quantitative Approach, any edition.<br>• Johnson, Superscalar Microprocesso
- Quantitative Approach, any edition.
- 
- Fundamentals of Superscalar Processors, 2013.